# Ang Pagpapadali sa ministerio sa pamamagitan ng "mobile"

Isang panuntunan upang makapag-simula at pagsusulong sa pag-gamit ng "mobile"

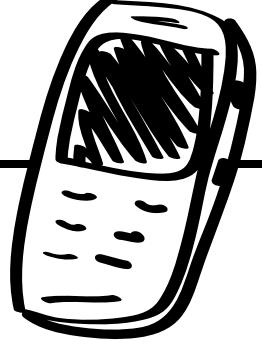

# "Mobiles"!

Ang pinakapuso ng ministerio ay kaugnayan, samantalang ang mga kagamitang "mobiles" ay nag-aalay ng kakayahan sa maramihang pagbabahagi ng ebanggelio, ang mga ito rin ay mahusay na kagamitan sa pag-abot sa mga tao, at pagpapatibay ng kaugnayan. Ang mga kagamitang ito ay magagamit sa pagbubukas ng relasyon. Ang mga ito rin ay makakatulong sa pagpapanatili nito. Isipin mo na lamang ang resulta sa isang tao na tumatanggap ng "text" sa kanyang celpon, "ako'y nanalangin para sa iyo sa umagang ito."

Ang paggamit ng "mobiles" sa ministerio ay maaring kapanapanabik, at nakakailang rin naman. Maaring 'di mo gaanong alam ang paggamit ng mga "mobile" na telepono. O marami namang bihasa ka na, sa mga teknikal na katangian ng mga kagamitang ito, pero 'di ka sigurado sa paggamit ng mga ito na may kahusayan.

Ang mga kagamitang "mobile" ay magagamit sa pakikipag-talastasan katulad ng babasahing o"DVD's. Sa ngayon ang "mobile" na telepono ay pasok na pasok na sa maraming kultura. Ang mga kagamitang ito ay nasa'yong kamay na, at mga nasa kamay na rin ng ibig mong abutin.

Ang panuntunang mga ito ay makapagpapadali sa'yong pamimili at makikinabang ka sa ministeriong gamit ang "mobile"at nakapagbibigay din ng malalim na kabatiran sa mga pinapaksa. Layunin nito na matulungan ka na magamit mo ang "mobiles" sa personal na ministerio at estratehiya sa pagbubukas ng mga Eglesia.

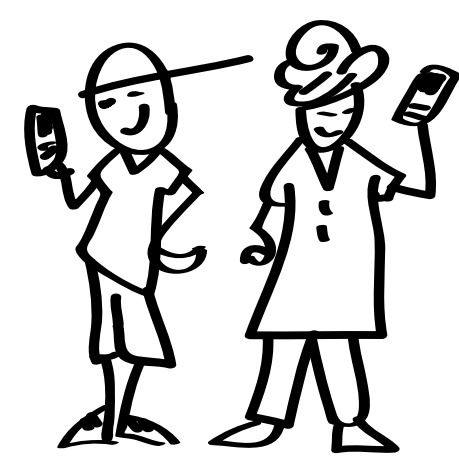

Ang mga "mobile" na telepono ay mahusay kagamitgamit din sa maraming kaparaanan sa pagsasagawa ng<br>ministorio na pangpasimula at sa pagsasagawa ng ministerio

# Nilalaman

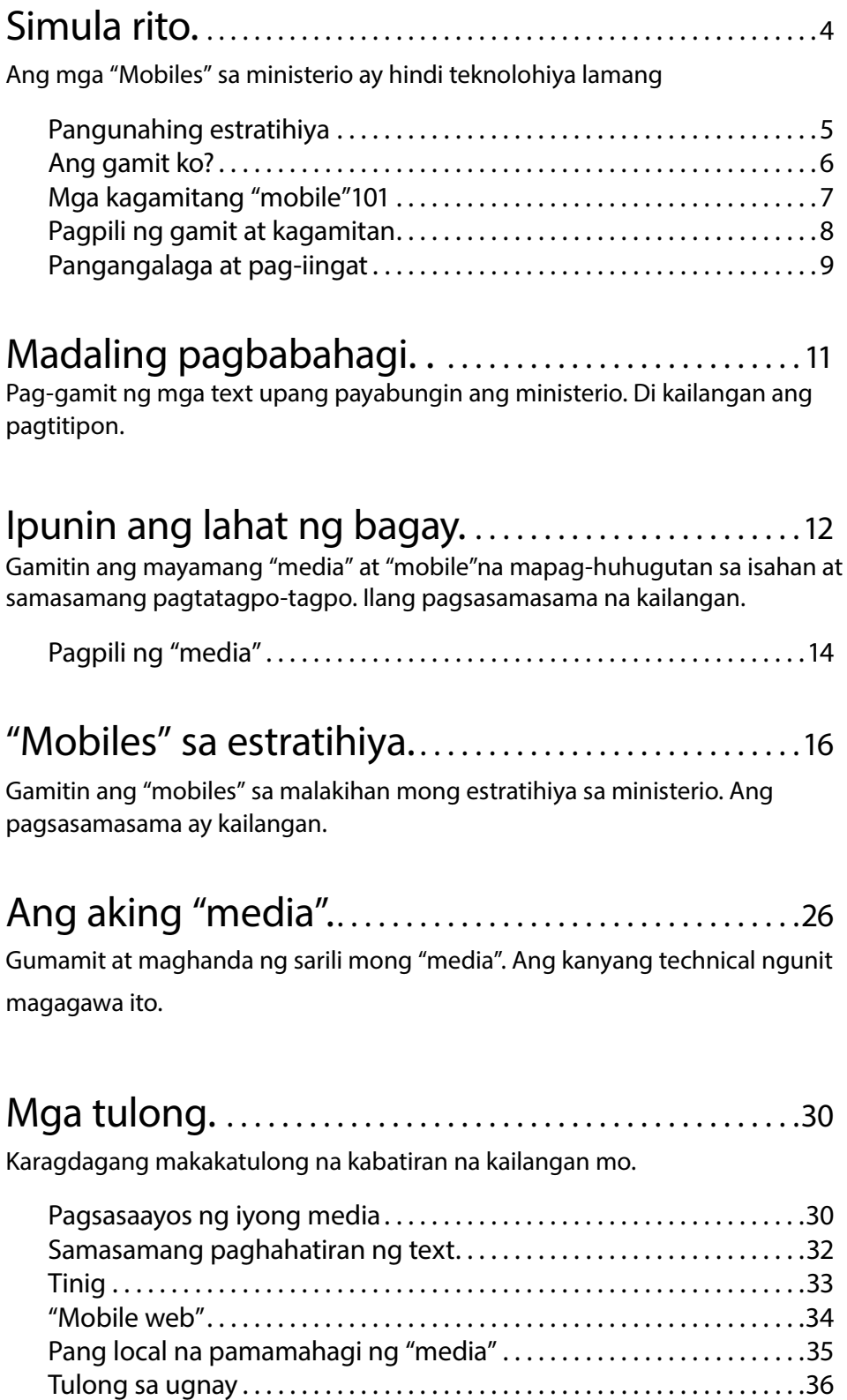

# Magsimula rito

Ang una mong isipin marahil ay, "kailanagan ko ng "new smartphone". O mamaring mayroon ka ng "mobile device" at di mo alam na gamitin ito sa'yong ministerio. Mayroong mahahalagang mapagtutuunan na makatutulong sa isang mahusay na pagsisimula.

Ang mahusay na pagsisimula ay ang pag-suri sa'yong mga plano at estratihiya, at ang pag-alam sa iyong mga inaabot sa kalipunan ( tingnan ang estratihiya sa pamamgitan ng "mobile" pahina 16 sa mga kaisipan)

Ang panuntunang mga ito ay makapagbibigay sa'yo ng ilang mapagpipilian sa maraming piliin at pamamaraan sa pagsasali ng "mobiles"sa'yong ministerio. Pumili ng makakatulong at makapagsusulong ng iyong ministerio. Ito ba ay makapagpapalaganap ng "media" sa'yong komunidad or makakatulong sa pagsasanay ng iyong mga pinuno? "Ang "Mobile ay makakatulong sa maraming mga kaparaanan.

Ang isang batayan sa ministerio sa kominidad ay ang pag-alam sa kanila. Ano ang kanilang mga damdamin ipinatatalastas? Ano ang kanilang mga pagpapahalaga? Ano ang lagay ng kanilang pangkabuhayan? Ano ang mga gamit nilang "mobile" pangkaraniwan? Ang pagkakilala sa mga inaabot ay makakatulong sa pag alam sa mga teknikal na kagamitan na kakailanganin.

Kailangang maging maparaan at bagay.

- 1. Alamin ang kumunidad
	- Anong uri ng teknolohiya ang pangkaraniwang ginagamit? Smartphones ba, tablets ba o ang pangunahing "mobile"?
	- Ano ang katamtamang kakayahang pinancial? Ang pagkakaroon ba ng internet ay kaya nila? Ang iyo bang teknolohiya ay lubhang nakakahigit sa tagapakinig na nakakagaw pansin sa mga nakikinig?
	- Ano ang kalalagayang kaalaman? Ikaw ba ay dapat na umiwas sa paggamit ng text at media?
	- Ano ang mga pag-iingat ba ay kakailanganin? Ang iyo bang komunidad ay bukas at binabantayan ng pamahalaan?
- 2. Alamin kung papano makakatulong ang mobiles sa'yong ministerio.
	- Anong bahagi ng iyong ministerio ang matutulungan ng "mobiles": pagsisimula ba, ebangelismo, pagsasanay, pagtuturo sa pangunguna sa Eglesia? Pumili ng isa para sa pasimula.

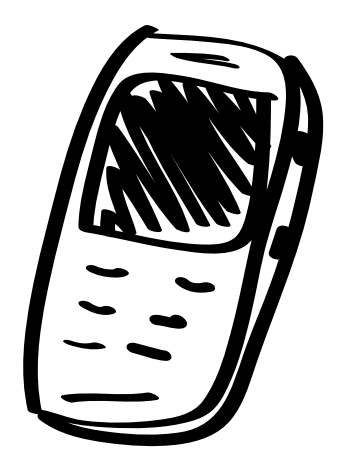

Isaalang-alang muna ang istratihiya at ang local na komunidad bago pumili ng teknolohiyang dapat gamitin.

#### Pangunahing mga hakbangin

1. Alamain ang kominidad upang makapili ka ng angkop na teknolohiya, at estratihiya, at iba pa.

2. Alaming mabuti ang panuntunang ito.

3. Alamin kung papano makakatulong ang "mobiles" sa'yong ministerio.

4. Kung kakailanganin, bumili ng angkop na "Mobile device" batay sa'yong kailangan.

5. Alamin mo kung papano gagamitin ang iyong "mobile device".

6. Mangalap o lumikha ng mga "media" na kakailanganin mo.

7. Magpasimulang magbahagi! Sanayin ang ibig mong isagawa.

### Mga pangunahing istratihiya

Maaring isang hamon ang pagpapasiya kung papaano ang mga "mobiles" ay makakatulong sa'yong ministerio. Ang pag-uukol ng madaliang pagtingin sa panuntunang mga ito (lalo na sa "Mobile" istratihiya sa pahina 16) ay makakatulong na maunawa mo ang mga mapagpipilian. Tandaan mo, hindi kailangang gawing lahat ang mga makikita mo dito. Magsimula ka sa pinakamadaling gawin.

Sa gawing kanan ay ang talaan ng mga pangunahing istratihiya sa kabuuang istratihiya sa pagsisimula ng Eglesia. Karamihan ng panuntunan ay nakalapat sa mga istratihiya. Dapat mong suriin ang iyong misterio at himay himayin ang mga ito sa magkakahawig na bahagi o ilapat ito sa istratihiya na kagamigamit sa'yong ministerio ( Halimbawa, kung ikaw ay nagtuturo sa mga namumuno, sa gayon pagtuunan mo ang pagsasanay sa mga pamunuan istratihiya).

Angkop na mga halimbawa sa bawat katigoria:

Pagpasok: gumamit ng nakapupukaw ng pansing "media" sa'yong "mobile" upang makaugnay sa mga tao at magsimulang makipag-usap.

• Magkaroon ng maikling patotoo ng kapatiran na may relasyong lahi sa inaabot pamamagitang ng video. Magsabi ng katulad ng ganito, "Akong mayroong kawili-wiling"video"ng isang tao buhat sa inyo na nagsasabi na ang kanyang buhay ay mahimalang nabago. Ibig kong namalaman kung ano ang inyong sasabihin pagkatapos ninyong panoorin. Hayaang panoorin nila ang video.

Pagpasok: pakikipagugnayan sa mga tao o pagsisimula ng pag uusap

#### Ebanghelismo:

pagbabahagi ng ebangelio, kahit sa bahagi o kabuuan.

"Discipleship": tumutulong sa mga mananampalataya sa paglago sa pananampalataya

#### Pagsasanay sa mga taga-panguna:

pinapaganda ang pagsasanay ng mga taga-panguna, mga ebangelista, at mga tagapagpasimula ng Eglesia.

Eglesia: Tumutulong sa pagpapasimula ng mga Eglesia at pagbabahagi ng "media" para sa pagsamba at mga pag aaral ng Biblia.

• Magkaroon ng maikling "audio Bible story" sa sarili nilang salita. Sabihin ang katulad ng ganito, "Ibig ba ninyo ng istorya"? o kaya ay ganito, " hindi ko alam ang salita ninyo. Pakinggan ninyo ang estoryang ito at isaysay ninyo sa akin ang sinasabi ng kuwento".

Ebanghelismo: ibahagi ang mabuting balita sa pamamagitan ng panoorin o audio. O gamitin ang "digital" na salin ng mga babasahin.

- Magkaroon ng maikling pagpapalabas ng "creation-to-Christ video" bago at pagkatapos ng iyong patotoo o ng eb ebanghelio.
- Kung mayroon kang "smartphone" magagamit mo ang "digital" na salin ng iyong paboritong babasahin katulad ng "apat na espiritwal na batas o "EvangeCube".

"Discipleship": nakakatulong sa mga mananampalatayang lumago sa palagiang pagkikitakita at nakapagpapayaman ng kanilang pagkatoto sa pamamagitan ng "video" at "audio".

- Magpadala ng mga text sa sinuman na iyong tinuturuan. Sabihin ang katulad nito, "magbahagi ka ng iyong patotoo sa sinuman sa linggong ito". O dili kaya ay basahin mo ang Epeso 3:7 "Ikaw ba ay naging tagasunod ng Panginoon sa linggong ito"?
- Magpalabas ng "video clip" na nagpapakita ng mga estorya sa Bagong Tipan. Magtanong ng nakakahamong kaisipan para sa pagtatalakayan.

Pagsasanay sa mga tagapanguna: pagyamanin ang pagsasanay sa mga tagapanguna sa pamamagitan ng "multimedia" na pagtuturo.

- paandarin o patugtugin ang "audio"ng salin na nakatuon sa mga estorya sa Biblia sa ganoon ay kanilang maisasaulo ang mga estorya.
- Maglaan ng mga "digital Bibles" estorya sa "audio", mga awit na hango sa kasulatan, at iba pa., sa mga tagapanguna upang sila ay may mga magamit saan man sila pumunta.

Eglesia: tulungan ang mga batang Eglesia sa pamamagitan ng "mobile media".

- Maglaan ng pangkristianong "mobile media" sa mga kaanib at sanayin sila sa paggamit ng kanilang mga "mobiles" sa kanilang pagbabahagi ng ebangelio.
- Gumamit ng mga awitin sa "audio" at mga estorya sa pampook na salita para sa mga bagong eglesia sa kanilang mga pagkakatipon. Ang mga awitin ay magagamit sa awitan sa pagsamba. Ang mga nasa "audio" na estorya ay maaring gamitin sa pag-uugnay sa pagtatanungan upang makapag-tanungan sa pag-aaral ng salita ng Panginoon.

# Ang aking gamit?

Kung gusto mo ng mga tao, ang "mobile devise" mong ginagamit sa araw-araw bilang telepono mo ay maaring wala ka pa ring kasanayan para sa'yo. Tingnan mo ang "manual" o tingnan mo ang internet para sa mga kaalaman sa uri ng telepono mong ginagamit. Sa mga nakatala sa gawing ibaba alin ang pinaka-ibig mong gamitin? Ito ba ay angkop sa inisip mong estratihiya?

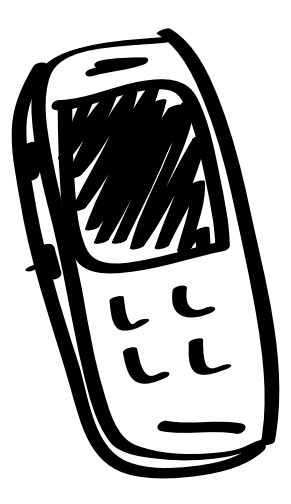

#### 1. Pangunahing telepono:

Ang teleponong ito ay tinukoy bilang "cell phone" at mobile sa hilagang America at sa iba pang bahagi ng sanglibutan. Ito ay nakapagdudulot ng pangunahing sistema para sa pagtawag at pagtetext ( tinawag din na SMS), ngunit hindi musika, "video" o "internet".

- Nakakatawag at nakakatanggap ng tawag.
- Nakapagpapadala at nakakatanggap ng mga kalatas sa pamamagitan ng "text".
- Walang kakayahang magpatugtog ng musika.
- Walang kakayahang magpakita ng mga "videos".
- Itim at puting pinilakang tabing.

#### 2. Katangian ng Telepono:

Ang Teleponong ay mayroong musika at "video" at nakalagay ng mga panggamit (applications). Kasama din dito ang lugar para sa "microSD" "card" para paglagyan ng musika, "video" at mga datus gaya ng mga kontak.

- Nakakatawag at nakakatanggap ng tawag.
- Nakakapagpadala ng text at nakakatanggap ng text.
- Nakakapagpatugtog ng musika/(MP3) at "Videos"( at maari ding makakuha ng mga larawan at nakakapagtala ng mga "videos").
- Mayroon din itong "microSD" "card" na imbakan ng impormasyon (memory) na nakalagay sa loob malapit sa baterya o sa labas sa gawing gilid.
- Maaring mayroon din itong pangkakayahan ng"Bluetooth".

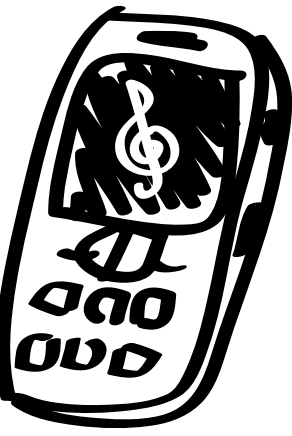

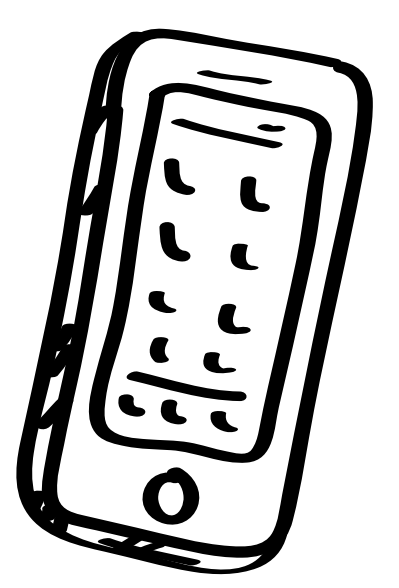

para sa mga detalye pa.

#### 3. Smartphone:

Ang teleponong ito ay mayroong malaking "mobile" sistemang magpalakad, karamihan ay maaring "Android", "apple iOs" or "window mobile". Ang kagamitang ito ay maaring maging sentro ng iyong gawaing pakikipagtalastasan sa mga kontak, at kahit nga sa pagsasa-ayos ng iyong mga gagamitin ( halimbawa. Ang pagtatala ng mga patotoo sa "video").

- Makakatawag at makakatanggap ng tawag.
- Makapaglalagay at makakagamit ng mga panggamit(applications).
- Nakakapagpatugtog ng musika at "videos".
- 3G/4G May mga kakayahan para sa "internet"/pangkalipunang pakikipagtalastasan.
- Mayroong sulong na katangian katulad ng "wireless sync" kasamang "email", talaan ng tirahan, sulat paalala (memo) at kalendario.
- May buong teklado sa iskren (screen) o pisikal
- Pangkaraniwang laki ng iskren (Screen): 3.5"-5.5" \*Tingnan ang "Chart" sa kaibayong pahina

#### 4. Pad (Tablet):

Ito ay "mobile computer" na sa iskren lang ang teklado at pinakikilos ng mga panggamit (applications). Mabuti ito sa mga presentasyon at pagbabahagi ng mga "media" ang Pad o (Tablet) ay higit na kilala sa hindi gaanong maunlad na bansa dahil may kamurahan ang mga "modelo" nito. Katulad ng "smartphone" ang Pad ay maiging gamit para sa pagpapalawak, at pagbabahagi, at pakikipagtalastasan.

- Karamihan nito ay hindi nagagamit sa pagtawag at sa pagtanggap ng tawag
- Nagagamit sa pagpapatugtog ng musika at "videos"
- Nalalagyan at nakakagamit ng panggamit (applications)
- Mayroong nakahigit na katangian katulad ng "wireless sync" may "email", talaan ng mga tirahan ng kontak, sulat paalala at kalendario, "word processing", "audio"/"video" at pangpatnugot (editing), at pangkalipunang pakikipagtalastasan
- Mayroong "wifi","Bluetooth" at may pagkakataong mayroong 3G/4G kakayahan (mobile internet)
- Maaring mayroon din na "microSD" puwang (slot)
- Ang pagkaraniwang laki ng iskren ay 7"-11"

#### "Mobiles" sa isang tingin

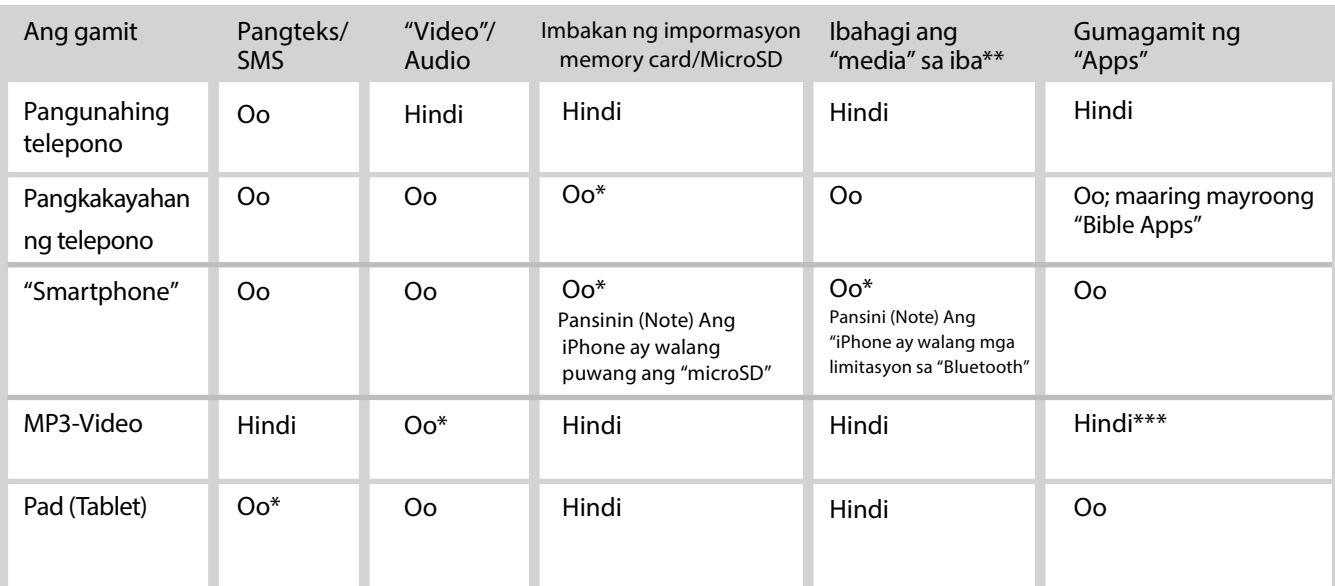

Pansinin (Note) Anumang "device" ang piliin mo, tingnan ang manwal upang malaman ang katangian at kung papano gagamitin. \*Ang mga katangian ay nakabatay sa espisipikong modelo

\*\*"Ibahagi ang "media" sa iba ay tumutukoy sa kakayahang magpadala ng "media" sa ibang "mobile device"

\*\*\*"iPod Touch" ay maaring gumamit ng iPhone Apps

#### Apple iPhone

- A) Ang mabuting pagpapakita ng "media" sa iba sa isahang kalagayan o ang pagkakabit nito sa "TV" o "Projector"
- B) Isang mahusay na "device" na nakakagagawa ng "media" at mataas na uri na kamera, "processor" at mahusay na tagagawa ng panggamit (applications)
- C) Ang di kagandahan ay, ang "iPhone" ay hindi makapaglilpat ng "media" sa ibang "mobile" na gamit sapagkat wala itong "microSD" card na puwang at hindi nakakapaglipat ng mga "file" sa pamamagitan ng "Bluetooth". Ang kawalan ng kakayahang ganoon ay kakulangan ng iPhone bilang isang mahusay na mobile, na gamitin sa ministerio

#### Bluetooth

Ang "mobile"na gamit ay higit na malaki ang magagawa na mayroong "headset". Ang mga ito ay nakakakuha ng mga mensage na inililipat sa pampook. Maari mong gamitin ang "Bluetooth" sa pagpapadala ng mga "file" sa taong kausap mo. Tingnan mo ang maraming gamit ng mga inisa-isa sa pahina 19.

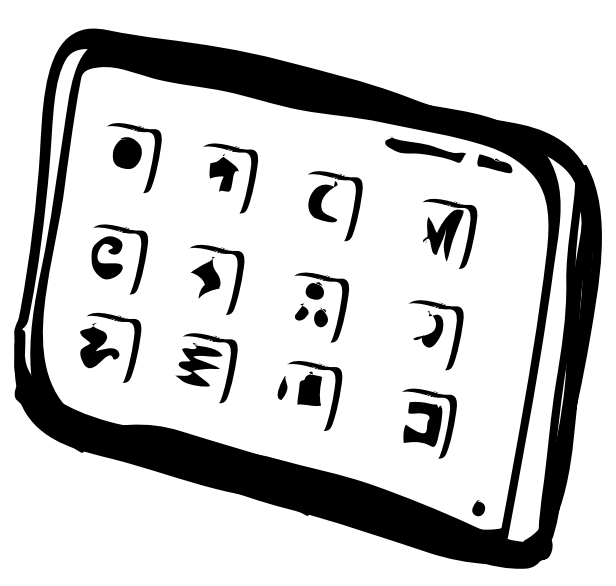

## Ang pagpili ng mga gamit at mga kagamitan

Matapos mong isaalang-alang ang mga pangangailangan mo sa ministerio sa pook komunidad, mas makapaghahanda ka ng maayos sa pagpapasiya kung ano ang mga gagamitin mong kagamitan na angkop sa lugar. Ang bagay na ito ay pangunahing antas ng pagsasaayos.

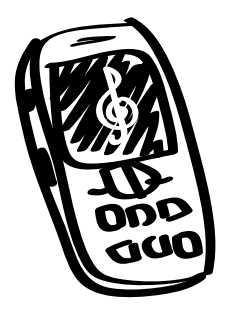

- 1) Ang "mobile" na kaangkop ng mga pangkaraniwang ginagamit ng iyong inaasahang tagapakinig. Magkayon pa man ang "smartphone" ay makakapagbibigay sa'yo ng karagdagang mga kakayahan.
	- a. Ang "phone speaker": magandang "audio" ay lubhang mahalaga. Pumili ng "mobile" na may kasama ng "speaker" na nakapagbibigay ng malakas at maliwanag na tunog.
	- b. Ang laki ng iskren: piliin ang pinakamalaki na iyong matatagpuan. Ang maniningas na kulay at magandang tunog ay makakatulong. Ang maliit na mapapanooran ang magagawa lamang nito ay para sa isang tao o dalawa. Ang aksiyon ay mahirap na panoorin sa maliit na iskren. Pansinin; maari lamang ang isang tagapanood sa iskren na may laking isang pulgada, ang 3.5 ay mapapanooran ng apat na tagapanood.
	- c. Ito ay dapat na may katangiang "Bluetooth" upang makapaglipat ng "files" sa ibang "mobiles"
	- d. Ito ay dapat na mayroong "microSD" card na imbakan ng impormasyon na may espacio. At kung hindi man ay dapat na mayroong "2GB"pangloob na imbakan ng "media". Ang humigit kumulang na 16GB ay kinakailangan sa "smartphones".

2) ang USB koneksiyon sa computer ay normal na nasa "phone" ito ay para makapag "download" ng media sa "device"

3) Ang microSD card na pangbasa ay para sa madaling paglilipat ng "media" sa device tungo sa isa pang device. Hindi na ito kailangan pero dahil dito ay madali na makapaglipat ng maramihang kopya ng microSD imbakan ng impormasyon o "memory card".

[ Kung magpipipresenta ng "media" sa mga ,kalipunan maaring kailanganin mo ang mga bagay sa ibaba. Pansinin: ang paggamit ng mga bagay na mga ito ay maaring di gaanong alam ng iba at hindi hindi kagamit-gamit sa pangkaraniwang mga tao na paggagamitan nito. ]

- 4) Ang bitbiting "speakers" ay makakatulong sa mga tao na makapakinig ng maliwanag. Pumili ng kayang abutin ng iyong gastusin. ( tingnan ang pagkakumpara ng mga ito sa MobileAdvance.org.)
- 5) Ang pangbulsa o maliit na "projector" ay maaring mabili sa inyong lugar upang magamit sa mga grupo. Ang ilang "projectors" ay maaring ikabit sa mga "mobile device". Ang paghahanap sa "internet" o sa mga pang pook na mga tindahan ay makakatulong sa makabagong mapagpipilian.. Pansinin: batay sa pagkakagawa at modelo, ng "smartphone' magagawa mo na gamitin sa "wireless" na mapagpipilian katulad ng Apple's airplay o "miracast". Ang mga ito ay higit na magagamit sa mga "high definition" na mga kable katulad ng HDMI/mini-HDMI.

Ang "mobile" ay ang pinaka pangunahing "electronic device" sa sanglibutan. nakakapanaig ito ang lahat ng sagwil sa talastasan at may kakayahang abutin ang karamihan ng mga tao.

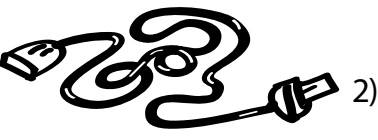

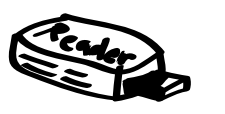

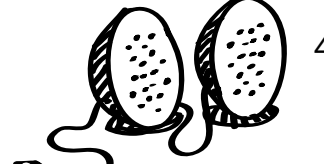

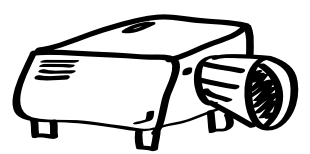

# Pagiging ligtas at pag-iingat

Ang pagiging ligtas ay tumutukoy sa personal at maingat na pakikipag-talastasan. Buhat sa pagpapakita ng "video"na mga patotoo at sa pag-abot sa isang tao na malayo sa pamilya dahil sa pampamilya at lipunang di pagsang-ayon, ang seguridad ay kinakailangang bigyang pahalaga dahil mayroong mga gobyerno, organisadong mga kalipunan at lipunang di sumasang-ayon sa Kristianong pananampalataya. Isaalang-alang ang pangangailangang seguridad sa pakikipagtalastasan sa iba.

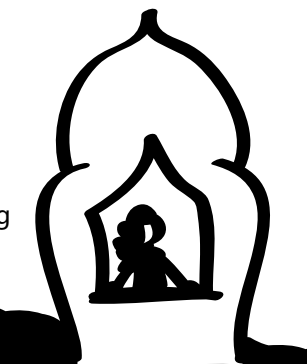

Ang pag-abot sa nalilimitahan: Maraming mga lipunan o kalipunan ang

nagbabawal sa kanilang mga miembro ng pakikihalubilo at hindi pagtanggap ng mga babasahin buhat sa mga Kristiano. Ang bunga ng mga pagsuway ay ang pagtitiwalag sa kanila.

Isa sa mga kabutihan ng paggamit ng "mobile" sa ministerio ay ang katunayang ang "mobile" bilang isang gamit ay pangsariling bagay. Ang mga taong napagbabawalan ay maaring makapagbigay daan sa "Christian media" sa kanilang "mobile" upang kanilang mapanood sa kanilang takdang oras at sa pribadong paraan.. Magkaganun pa man, ang ibang miembro o sa kapamilya ay maaring mahawakan ang "mobile" at mapanood rin ang lamang niyaung pang-Kristiano. Kung magkagayon, ang naililipat na "microSD" na may mga lamang pangpananampaltayang Kristiano ay maaring magamit sa maraming konteksto.

Personal na pag-iingat: Ang katangi-tanging pagbibigay pansin ay kinakailangang gawin upang mapangalagaan ang personal na pagkakalinlan sa iyo o ang nasa video. Ang mga "video" at "audio" "files" ay hindi dapat na may pangalan mo, sa iba naman ang mga "text" at "PDF" bilang mga dokumento ay dapat nagtataglay ng mga personal na mapag-aalaman. Buksan lamang ang mga dokumento at alamin ang mga katangian nito. Kung hindi ka sigurado, maaring iwasan mo ang mga "files" o humingi ng tulong teknikal. Karagdagan dito ay maraming mga "devices" ang mayroong kakayahan ng GPS, ang ibig sabihin nito ay ang "device ay maaring magbilang o magsama kinuhang larawan ,at nagsasabi kung saan kinunan ang mga ito, isang halimbawa. Ang bagay na ito ay maari mong iwasan sa pag "off" ng "location services" o kaparehong "features" pangsamantala o dili kaya ay isang "application" sayong "device".

Isa pang aspeto sa'yong personal na pag-iingat at pagkakakilanlan sayo ay ang pag-iingat sa'yong mga kaugnay at paggamit ng "internet". Kakayanin ng isang may mataas na mga kakayahang teknikal o sa tulong ng pamahalaan na alamin ang iyong kinaroroonan at ginagawa mo habang ikaw ay "online". Ang pangkaraniwang gamit upang maingatan ka, ay ang paggamit ng VPN (virtual private network). Marami at ibat-ibang pribadong kumpanya "online" ang nag-aalok ng may bayad na serbisyo sa'yong "mobile" o "computer" na gamit mo sa bahay. Ang VPN ang magkukubli sayong lugar at magkukubli sa'yo habang ikaw ay "online". Ang isang kilalang kumpanya ay StrongVPN.com.

Pagbabantay: Ang mga "mobile devices" ay maaring magbilad sa isang tao sa isang pamahalaan o kalipunang nag-uusig sa pamamagitan ng pagtuklas o kakayahan sa pagbabantay. Ang mga text ay maaring masusog. Isaalang-alang mo ang bagay na ito sa iyong lugar. Karagdagan ay isaalang-alang din ang panganib ng mga numero ng inilalagay mo sa babasahin at mga lathalain at iba pa.

microSD cards: Ang pagbabahagi ng microSD cards (memory card) sa Christian "media" ay isang ligtas na

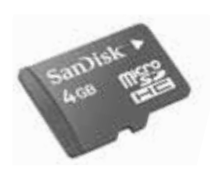

lunas. Silay umiiwas sa pagda "download" sa mga natuklasang "sites"at nagliligtas sa tumatanggap sa malayang pag-iingat ng "media" kung sila ay mauusig sa pagkakaroon ng ng mga babasahin at Biblia. Ang MicroSD ay hindi nasususog at ito ay katulad ng pagbibigay ng babasahin. Tiyakin lagi na ang "card" ay walang personal o di kaigigayang impormasyon.

Pabuyang pabatid: Ang microSD card ay maaring ilagay sa "adaptor" na lalapat sa karaniwang "SD" card na puwang (slot). Kung ilalagay mo sa magulo (random) at may kaingatan ang JPEG na mga larawan sa "microSD" at gagamit ka ng "adaptor" upang maipasok paloob na kamera ay magpapakita lamang ng mga larawan, at hindi ng "files".

Bluetooth: Pagbabahagi ng "media" sa pamamagitang ng Bluetooth buhat sa'yong "mobile" patungong sa ibang "mobile" ay mas ligtas kaysa sa pagpapadala ng "text" o pagda "download" sa internet na ito ay nasususog.

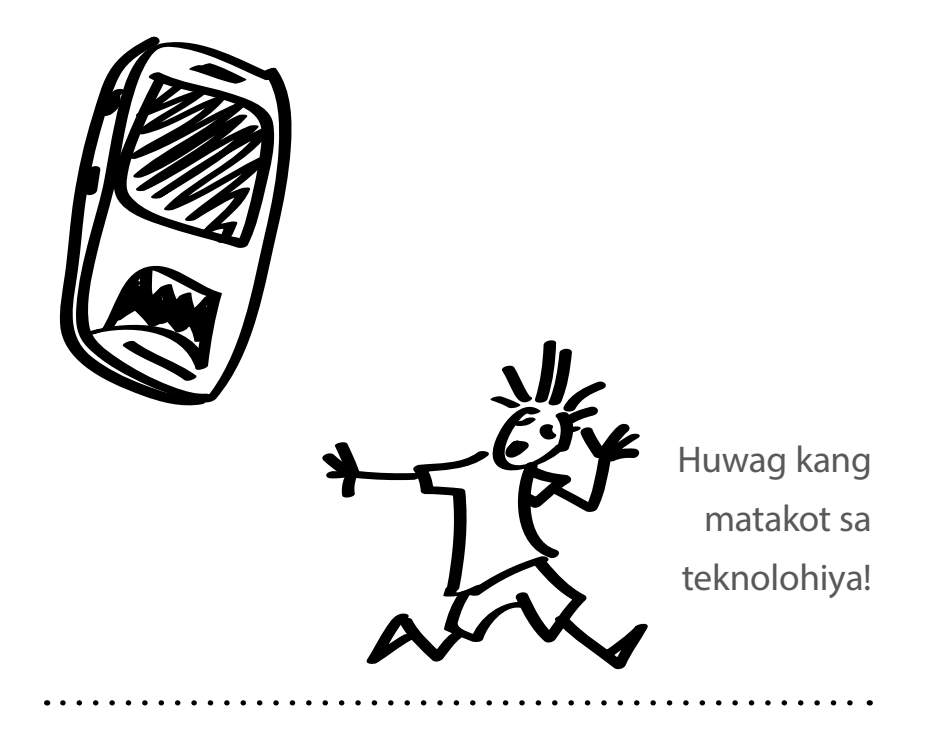

# $\sum_{\substack{\text{Maar} \ \text{mals}}}$ Madaling pagbabahagi

Maaring buksan mo ang iyong telepono, makatawag at makapagpadala ng text?

Bukod sa pagtawag sa isang tao na kumustahin siya at makapagbigay hamon sa kanya, maari mong gamitin ang "text"na may pag-sadya sa ministerio. Sinumang gumagamit ng telepono (phone) at nakakatanggap ng mga "text messages". Ang mga "text" ay dapat na maikli o deritso sa ibig sabihin. Kung ang iyong tinetext ay hindi pa makakabasa, o kahit pagsagot sa tawag makakapag-iwan ka ng "voice mail" o makakapag ayos ka ng "Voice menu system" (tingnan sa pahina 33).

#### Isaalang ang mga kaparaanan sa pagtetext:

Pagpasok (entry)- kung nakakilala ka ng isang tao, makipagpalitang ng numero ng "Mobile phone". Pagkatapos ay itext mo siya ng maiikling mga talata sa Biblia (Halimbawa., Mga awit o Kawikaan ay mapagkukunan ng mga pratikal na mga katotohanan) na may kasamang pananalita na nagpapakita ng pagpapahalaga sa kanyang kapakanan. Hayaang nagpapatuloy ang palitan ng text at ang relasyong bahaginan.

Katulad ng: Ang masayang puso ay katulad ng isang gamut; ngunit ang basag na espiritu ay nakakapanuyo ng mga buto. Kawikaan 17:22

- Ebanghelismo- Kung an gang isang nakatagpo mo ay ay bukas at interesado sa mga narinig niya tungkul sa Panginoon o sa ebanghelio, iyong dagdagan mo ang iyong oras sa kanila sa ganitong kapaanan:
	- 1) Magtext sa kanya ng maiikling mga talata sa Biblia.
	- 2) Magbigay ng mga puwas at mga talata buhat sa Biblia na may kasamang mga katanungan upang kanilang masagot sa kanilang pag sagot sa "text" mo.

Katulad ng: Magsilapit kayo sa akin na mga napapagal at nabibigatang lubha, at kayo'y bibigyan ko ng kapahingahan. Mateo 11:27-29

Pagtuturo – Ang pagtulong sa mga mananampalataya sa kanilang pag-lago ay maaring maitulad sa ebanghelismo katulad ng nabanggit sa itaas sa pagpapadala ng katulad ng mga ito, 1) Pangaraw araw na mga talata sa Biblia 2) pang-tulong sa ministerio 3) Pabuyang pabatid sa ebanghelismo 4. Katanungang pangdebosyon na may kasamang mga talata sa Biblia.

Katulad ng: "Magagawa ko ang lahat sa pamamagita ni Jesukristo na nagpapalakas sa akin". Filipos 4:13- ka magiging matapang para kay Jesus sa araw na ito?

Pagsasanay sa pangunguna – pamuli, maari mong sundan ang mga katulad na kaparaanan sa ebanghelismo at pagsasanay; maaari mong ibahagi ang mga talata sa Biblia, mga payo sa pangunguna, at nakakahamong kalatas, at iba pa. Gamitin ang pagtetext upang pagandahin ang pagsasanay ng mga namiminuno at tagapagpasimula ng Eglesia. Palawakin ang iyong inpluwensiya sa pamamagitan ng mga siniping kalatas upang itext sa kalipunan ng mga katext na sinasanay.

Katulad ng: "Maging malakas at matapang." Deuteromyo 31:6- turuan ang mga mamumuno tungkul sa pagiging matatag at matapang sa linggong ito.

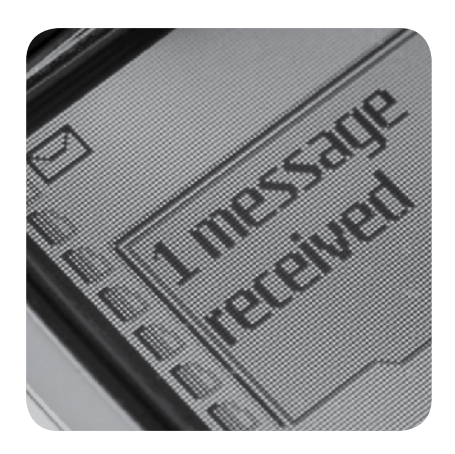

Itext ang isang tao o magsaayos ng talaan ng mga ibabahagi sa kalipunan

#### Gaano pa ang iyong sasabihin?

Ang isang text ay umaabot ng 160 na titik (characters) (Halimbawa., Titik, bilang, mga pananda at puwang), ito ay batay sa ginagamit na telepono at tagapagdala. Ano ang maiitext mo? Ang mensaheng ito ay 145 na titik:

Kanyang ibinigay ang isa at kaisaisang anak, upang ang bawat sasampalataya ay huwag mapahamak at magkaroon ng buhay na walang hanggan. Juan 3:16b

# **2001**<br>Maal Ibulsa ang lahat ng bagay

#### Maari ka bang manood ng video sa iyong "mobile"? Dinadala mo ba ang "tablet" mo?

Maaring ang iyong "mobile" ay may kakayahang magtaglay ng malalaki at mayayamang laman na "media" Kung magkagayun maari mo itong gamitin sa may mga kinalaman bilang isang misyonaryo sa'yong mismong bulsa. "Media sa lengguahe na kailangan mo. Mga estorya sa Biblia na pipindutin mo lamang ng iyong mga daliri. Mga babasahin sa lahat ng pagkakataon.

Ang iyong magagawa ay nasasalalay sa sa iyong "mobile"(tingnan sa mobile devices 101 p.7) at sa iyong kakayahang maglipat ng "media" sa mga ito. Ang ilang mga "devices ay magkakayahang magpakita ng mga "videos" at iba pa at marami pang iba. Maaring ang iyong "device" ay may kakayahang magdala ng "apps" (mobile applications) katulad ng "interactive tracts" o buong Bibilia.

Maaari mong gamitin ang uri ng "mobile na hawak mo o dili kaya ay bumili ng "mobile" na makakagawa ng ibig mo. Kakailanganin mo na magpasiya kung ano ang uri ng mga kakailanganin na gusto mo sa lahat ng pagkakataon.

## "Videos"

Ang mga "videos" ay gamitin sa isahan sa kaibigan o kalipunan. Maari kang magpadala ng "video" para sa ebanghelismo, patotoo, o panoorin paglikha-o-Christ animation. Nasasa'yo kung ano ang ibig mong ibahagi.

Pagpasok at ebanghelismo – Isipin na mayroong bagong mananampalataya na handa nang magbahagi ng kanyang patotoo sa saktong lengguahe na kailangan mo. Pagkatapos na makapagsimula ng pakikipag-usap o kahit sa bahagi pa lamang ng hinangad mong oras sa isang tao na maiukol sa kanya, na makarinig siya ng higit tungkul kay Jesus, ikaw ay makapagpapakita ng "video" para sa kanila. Pagkatapos nito ay maari mo silang maagap na matatanong at makipagtalakayan. pabuyang pabatid: Kung ang iyong "mobile" ay nakapagtatala ng "video", maari mong makuha ang patotoo ng sinuman sa pook at konteksto o sa lengguaheng inisip, maliban na walang walang pag-aagamagam sa seguridad [Tingnan seguridad Security. p. 9].

Pagpapalabas sa kalipunan – sa tamang mga kable, ang ilang mga "mobiles" ay may kakayahang makakonekta sa telebisyon o "projector". Kung ang iyong "mobile" ay smartphone o tablet, maari mong ilagay ang mga "videos" sa iyong "device" para sa pagpapalabas sa maramihan.

Pagtuturo at pagsasanay – Ang mga "videos" ay maaring gamiting mga ilustrasyon o maging bahagi ng malalimang pagaaral. Maari mong ipalabas ang bahagi ng "video" at pagkatapos ay magkakaroon kayo ng talakayang naihanda na ng una pa man. Maari mo rin namang gamitin ang iyong "mobile" sa pagpapalabas ng mga "videos" na magagamit mo sa pagtuturo at pagsasanay ng isang tinuturuan o kapisanan.

 Ang iyong "mobile" ay maaring maging "electronic" mong babasahin, Biblia o kasangkapan sa

pagpapalabas ng

"video".

#### Ano ang aking kailangan?

Isahang pagpapakita ng "video"? Gumamit ng isang payak na phone na may kakayanang magpalabas ng "video" na katulad ng "midrange" Samsung, o higit na may malapad na iskren "smartphone" o "tablet".

Pagpapalabas ng video sa kalipunan? Gumamit ng "smartphone" o "tablet na mayroong 2GB+ na may kakayahang mapag-imbakan. Maari kang gumamit ng kable upang makakonekta sa Telebisyon o "projector". At maari ka ring makakonekta na di gamit ang kable (wireless).

Magandang tunog? Ang madaling bitbiting napapagana ng bateryang "speakers" na nakakakonekta sa iyong "device" o sa pangkaraniwang "computer" ay magiging madali para sa kalipunang makinig.

# Apps

Apps (mobile applications) ay pangunahing "software program" na nakagagawa ng kagampanan na may paniniyak sa mga katangian ng mga telepono, "smartphone", "smart devices" o mga "tablet computers". Ang mga "apps" ay maaring mga " Mobile Bibles", mga babasahin, mga babasahin na nagtatanggol sa pananampalataya, mga estoryang napapanood at higit pa.

Pagpasok at ebanghelismo – Ang mga "digital" na babasahin ay maaring gamitin sa pagbabahagi ng ebanghelio o mga espiritwal na katotohanan. Maraming mga ebanghelistang samahan ay may mga libreng "apps" na sa diwa ay mga "digital versions" ng kanilang mga babasahin. Halimbawa, maaari kang makapag "download" ang magamit mo ang "EvangeCube" "tract app (iCube) o apat na batas espiritwal. Maaring ang ilang sa mga apps na mga ito ay nasasa lengguaheng kailangan mo.

Pagtuturo at pagsasanay – May mga "apps" na nakapagbibigay ng mga nasisiyasat na mga texto sa Biblia. Magkagayon pa man, ang ilan ay nakapagbibigay ng kagamitan at babasahin na maaring gamitin sa panahon ng pagtuturo at pagsasanay. Mayroong mga aralin sa Biblia at gamit sa pang araw-araw na debosyon, ang mga ito ay matatagpuan "online".

### Panghanap na kagamitan

Sa larangang ito ay nangangailangan ng iyong kaalaman kung papano maglilipat ng mga "videos", musika o "apps" para sa paggamit mo ng iyong "mobile" "device" Kung hindi mo pa nagawa ito, kakailanganin mo siguro ng iyong manwal "device" para iyong masubukan. O dili kaya ay makapagtanong ka sa mga kaibigang kababayan at mga kabalikat

sa lugar na nakakasumpong sila ng mga "media" o kahit sa pagtatanong kung papano nila nagagamit ang mga "Mobile" "device" nila.

#### Saan mo makukuha ang "media" at "apps"?

1) Ang paghahanap sa "internet" ay

makakatulong sa iyo na maktagpo ka ng mga "videos" at "apps". Hanapin mo lang ang tatak ng gamit mo (Samsung LG, Apple, at iba pa) at kung ano ang gusto mo.. Kakailanganin mo ang manwal ng ginagamit mo, upang maalaman mo kung kakailanganin ng iyong

"mobile" na ginagamit sa sukat ng "videos": 3GP o MP4. Ang ibig sabihin nito ay magagamit mo lamang ang isang tipo o hugis, (format) ng pinili mong "video" na maipapalabas sayong telepono.

- 2) Itunes para sa produktong "Apple" o "Goggle play" para sa "android" na mga produkto ay mayroong sapat na mapagpipilian na mga Kristianong "apps".
- 3) Mga pangtulong. Sa gawing hulihan ng panuntunang ito ay ang mga "links" na nagbibilang sa mga "website" na magagamit na mga "Christian apps" at "videos".

Ang "Apps" ay nakapagbibigay ng kaalaman kung papano mo gagamitin ang iyong "mobile device" bilang isang "high-tech" na gamit para sa pag gawa ng mga "media"

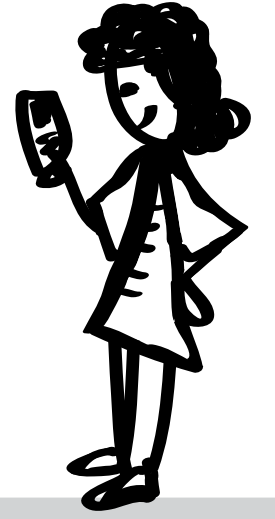

#### Pagtatakdang pasimula

Kung maikakabit mo ang iyong "mobile" "device" sayong computer ay maari mo itong "iload" sa "media" o kahit mga "apps" sa ibatibang kalalagayan.

Magsama ka ng isa o higit pa sa mga uri ng "media":

- "Video": Ang paglalang hanggang sa Panginoong Jesukristo o dulang ebanghelico. Makapagdadagdag din dito ng patotoo ng mga mananampalataya sa kanilang bansang kinabibilangan.
- "App": babasahin, at mga kasaysayan na panoorin
- Mga istorya sa "audio" sa lengguaheng pang-pook
- Biblia sa'yong sariling salita at lengguaheng pam-pook

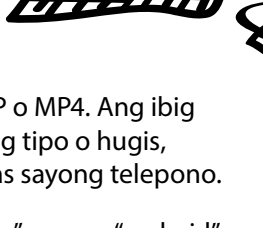

. . . . . . . . . . . . . . . . . . . .

# Pagpili ng "media"

Pumili ng "media" na angkop sa alam na kaparaanan at tagapanood. Mga bagay na madali para sa taga-panood upang magamit at maibahagi ang mabubuti. Ang "audio" ang madaling ibahagi na "media" dahil sa ang mga katangian ng mga telepono at "smartphones" ay maipapalabas ang mga ito. Karagdagan dito ay, mag-isip ng isang "media" na madaling pakalatin o madaling mai "download" o madalas na mai "download". Magagandang musika o mga nakakapukaw ng pansing mga "videos" ay uri ng mga "media" na maaring ibahagi sa hindi pa Kristiano na maari nilang madaling ibahagi sa iba.

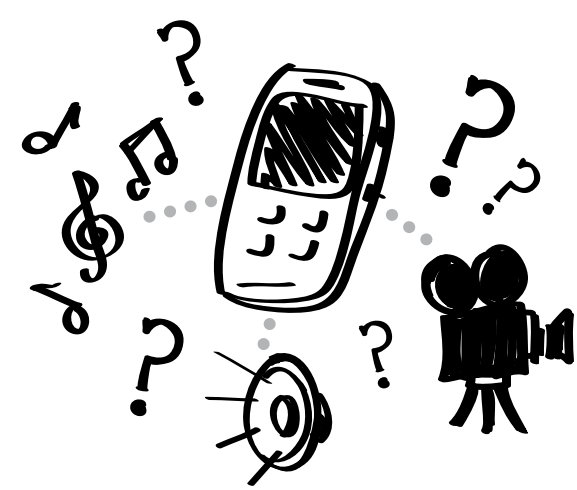

#### "Audio"

Audio MP3 files ay nakagawa ng may pandaigdigang gawa at nag-aalay ng maraming kaibahan sa pag-gamit. Ang isang tao ay hindi manonod ng isang "video" ng paulit-ulit sa di nagbabagong kaparaanan at ganoon din sa pakikinig ng audio sa "file". Ang isang ay pwedeng makapaglakad ng nakikinig ng isang istorya sa Biblia.

Ang istorya sa "audio" ay nakapaghahatid ng kabatirang ambuti sa daigdig na gumagamit kadalasan ng sinasalitang panitikan. Ang mga istorya ay mahusay na kaparaanan upang maabot ang hindi mga mananampalataya.

Ang mabubuting mapagkukunan ng mga "Audio": Pang kristianong musika, isang dramatikong pagbasa ng Banal na kasulatan, maraming bahagi ng istorya sa Biblia, inayos na ang mga ito, mga tula, programa sa radio, patotoo at iba pa.

#### "Video"

Ang "video" ay naghahatid ng "audio" at mga panoorin ng magkasama. Ang pagkawili at pagtanda sa narinig at napanood at mataas sa panonod ng "video". Magkagayon pa man, ang "video" ay higit na may limitasyon kumpara sa "audio" MP3s. ang File sa video ay kadalasang higit na mas malaki at ang uri ng "video format" na napili mo ay mayroong higit na pag kakaiba sa isang tao na nakapanood nito sa "video" o hindi man.

Ingatan ang mga paying teknikal na ito sa isipan:

- 1) 3GP ay pinakamadaling pangdaigdigang gamitin " format" para sa mga "mobile" "phones". Buhat noong 2004, MPEG-4 o MP4 ay lubhang nagging gamitin ng mga "mobiles". Karamihan ng mga luma ng "phones" ay gumagamit ng 3GP "format" na mga videos. Magkagayon pa man isang mabuting gawiin na mayroong "formats" na para sa bawat isang "video"na naandian para gamitin.
- 2) Ang mga "videos" na maikli sa limang minute ang haba ay siyang tamang haba na panoorin at ibahagi.
- 3) Parang maibahagi ang "videos na nasa microSD "cards", maari kang magkaroon ng "video" buhat sa 20MB at maaring mas malaki pa. Mahkagayon pa man, para sa paglilipat sa pamamagitan ng "Bluetooth" ito ay higit na mas magaling sa "file" na 10MB or mas mababa pa.

#### Mga kalakasan ng "Audio"

- 1) Gamit para sa Ebanghelismo
- 2) Gamit para sa pagtuturo
- 3) Mga leksiyong T4T ( o pagsasanay) (training)
- 4) Mga nakatalang istorya na nasa Biblia
- 5) Ang "audio" Bible sa lengguahe ng mga tao mo
- 6) Anumang kagamitan na makakatulong sa'yo para sa kilusang pagtatanim ng eglesia

#### Mga kalakasan ng "video"

Maraming makabagong "cell phones" ay maaring makapagpakita ng "video". Isipin na lamang kung mailalagay ito sa kamay ng tao sa kalipunan ng mga tao:

- 1) Mga "video" na istorya sa Biblia na lapat sa kapaligiran
- 2) Isang maikling pelikula na nagpapaliwanag sa isang bagay na espiritwal
- 3) "Video" na patotoo ng isang tao na nasasa kanilang kultura na nakakilala sa Panginoon
- 4) "Video" na mga istorya sa Biblia para sa pagtuturo na makakatulong sa pagtuturo para sa hindi marurunong na bumasa at marurunong din naman

#### "Apps"

Sa pangkalahatan ang "apps" ay bagay na hindi dapat na ibahagi. Maari mong ibahagi ang "link" sa isang tao para masusog niya at ma "download" ang "app" sa "internet". Ang "apps" ay higit na mabuti sa isahang ebanghelismo o mga talakayan na doon ang "smartphones" ay nagiging isang uri ng babasahin o gamit reperencia para mapagkunan ng ideya. Ang ilang "apps" ay mayroon lamang na magandang sangkap pero kulang sa lalim. Pumili ng isa na makakatulong sa'yo upang makapagpabatid ka ng mensahe na nais mong ibahagi na nagbibigay ng higit na may kalaliman, katulad ng Biblia at reperenciang kagamitan

#### Panitikan

Ang panitikan ay isang mapagpipilian pero higit na magiging mahirap na gawin at panoorin sa "mobile" "device". Ito ay maaring matalinong hakbang o maaring hindi siya lapat sa kulturang salita. Magkagayon pa man at samantalang ang mga "files" na nasa "mobile" ay maaring ilipat sa isang computer (kahit nga sa isang internet café) higit na makakabuti na isama ang Biblia o PDF o text sa pampook na lenguahe. Kahit nga ang text lamang ay may buti na nga. Magkagayon pa man ulit, habang ang "fonts" o "formatting" ay nagiging mahalaga, ang "Adobe" PDF na tipo ng "file" ay maasahan. "Calibre" (http://calibre-ebook.com) ay isang libreng paggamit para magamit mo sa paglikha ng mga handa lang na mga dokumento para sa "mobile", ang mga dokumentong ito kung tawagin ay "ePub." Ang uri ng mga dokumentong ito ay mahusay na nakakalapat sa ibat-ibang laki ng iskren, at mahusay para sa "mobile" sa maayos na pag-basa.

#### Mga tunog

Mga tunog (ito ay ang tunog na naririnig sa telepono para magbadya ng dumarating na tawag o text) ay maaring "media" na iyong ibinabahagi sa iba sa isang ebanghelismong pamamaraan o dili kaya ay ang sarili mong tinig na sumasaksi. Ang di pangkaraniwan o magandang uri ng musika ay tunog na maaring gamitin sa pagbubukas ng usapan sa isang sosyal na kalatagan kung ang isang tao ay nagtatanong kung ano ang kahulugan o mga kinakatawan ng ginagamit mong tunog. Ilang estratehiya ang pagaalay ng libreng tunog na madownload kung ang panauhin ay nakapagbigay ng impormasyon sa pagkontak sa kanya. Ikaw ay maaring gumawa ng sarili mong tunog o ringtone buhat sa katutubong Kristianong awitin o awitin sa "video". Makaktagpo ka rin ng mga tunog o ringtons sa "online na katulad ng ChristianRingtones.com.

#### Paghanap ng "media"

Maaring mayroon ka nang "media" at hawak mo na ito upang magamit mo. Pakiusap igalang ang "copyrights". Maraming mga pangkristianong "media" ang nagbibigay pahintulot sa pampook at pangsariling paggamit nito. Maari kang kumuha sa naandun ng "video" "file" o "disc"at mailagay ito sa relepono upang magamit. ( tingnan ang media conversion and tools pahina 26) makakatagpo ka ng mga "links" at madadownload "online" at kahit sa YouTube. Maaring ang pambansa mong kabalikat ay mayroong "media" na magagamit na mabisa para sa lokalidad.

Karagdagan ditto ay ang Google-type ng paghahanap, maari mo ring gamitin ang "Christian online" phronema.org.

#### Malalaking "apps"

#### Bible.is:

Pagdadala ng Biblia para sa lahat sa sanglibutan sa kanilang lenguahe, sa text at "audio" na walang bayad. www.bible.is

Jesus Film Media: Ang buong pelikula na Jesus Film project R library ay nasa iyong "smartphone". app.jesusfilmmedia.org

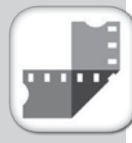

**Bible.is** 

5 Fish:

Ang Global Recording Network ay nakagawa ng 5fish suite application para sa madaling pamamahagi at "playback" ng mga mensaheng pang ebanghelio sa mga "mobile devices". 5fish.mobi/regions

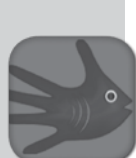

#### Copyright

Maraming mga ministerio ang sumasalalay sa kita sa "copyright" sa "royalty" buhat sa pamamahagi ng kanilang mga materiales upang maibayad sa pagsasalin at pamamalakad. Karamihan ng mga organisasyon ay hindi na pumapansin kung ginagamit man ang kanilang "media" para sa pag-abot sa pamamagitan ng mga estratehiya sa pamamagitan ng "mobile", ngunit kinakailangan din tayong maging sensitibo sa kanilang mga polisiya. Basahin ang lathalaing polisiya ng "copyright" ng ano mang ministerio bago muling ilathala ang kanilang mga materiales.

Kung ang "media" ay isang bagay na hindi naman ikaw ang gumawa o nagpahintulot sila na ipamahagi o mamatnugot, dapat na hingin ang kanilang kapahintulutan.

# "Mobiles" sa estratihiya

Ibig mo bang ilakip sa iyong mga "mobiles" sa iyong pangkalahatang estratihiya sa ministerio? Ibig mo bang magbahagi ng mga pang-ebanghelistikong mga "video" o mga estorya sa Biblia sa "Audio" sa maraming mga tao? Ibig mo bang turuan ang iyong mga kabalikat sa ministerio ng mga "digital" na mapagkukunan?

Ang mga "mobile devices" ay hindi lamang kagamitang ginagamit sa mga pampook na komunidad sa kanilang pang-araw-araw na buhay, ito rin ay mabuting kagamitan sa ministerio. Maari mong ilipat ang mga "media" sa iba upang Makita nila ito at maisa-alang-alang sa kanilang panahon. Maaari mo ring ibahagi ang "media"na maaring mapabalita (viral), o naibabahagi ng pauli-ulit, sa iyong komunidad.

Maaring ikaw ay mayroong tipo ng pang-ebanghelismo at pagtuturong mga kaparaanan. Ang "Mobiles" ay mayroong ibatibang kakayahan na nakakapagpabuti ng talastasan, pagbabahagi ng kaalaman, at pag-abot sa malalayong mga tao, sa pagpapatuloy ng pakikipag-usap at pagbabahagi ng katotohanan.

Ang bahaging ito ay makakatulong sa'yo na unawain ang mapagpipilian sa pagsasali ng "mobiles" na pang-bukas sa ebanghelismo, pagtuturo, pagsasanay, at pang-eglesiang kaparaanan.

"Mobiles": lugar para sa ugnayan at kaparaanan sa pagbabahaginan

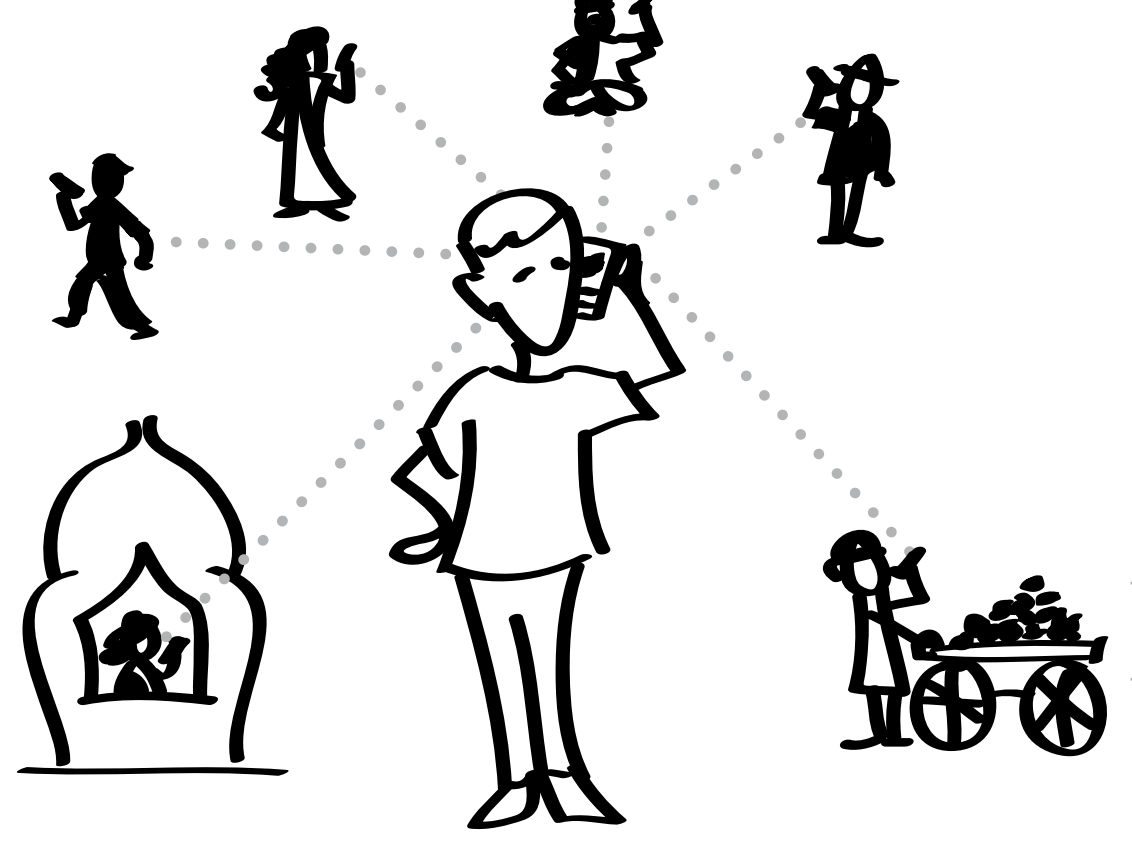

# Anong estratehiya?

Maari kang magkaroon ng maraming sabay-sabay na estratehiya sa paggamit ng "mobiles", pero ang bawat estratihiya ay mangangailangan ng isang naiibang "media" at pagbabahaging kaparaanan. At samantalang ang mga "mobile devices" ay mga nagkaka-iba-iba buhat sa pangunahin tungo sa "smartphone" ( tingnan ang "mobile devices sa pahina 7), ang isang estratihiya ay hindi magagamit sa lahat. Halimbawa, ang estratihiya na gumagamit ng "app" sa mobile ay maaari lamang na umabot sa maririwasa para sa "smartphone". Ang pag-tetext ay maaring umabot sa may mga kaalamang gumagamit ng "mobile" na telepono sa sanglibutan, samantalang ang pagbabahagi ng mga "videos"ay hindi magbibilang sa mga mayroong mababang uri ng "mobile" na telepono.

Tingnan ang anim na madadaling hakbangin:

- 1. Alamin ang iyong estratihiya (halimbawa; pagpasok, ebanghelismo, pagtuturo, at iba pa) at ang mga magiging mga aabutin.
- 2. Alamin ang lengguahe ng puso ng mga aabutin.
- 3. Alamin ang pangkaraniwang tipo ng "mobile' na ginagamit ng mga aabutin.
- 4. Alamin ang pangkaraniwang kaparaanan ng pag-gamit ng mga "mobiles" ng iyong mga aabutin.
- 5. Humanap at gumawa ng tamang "media" na gagamitin.
- 6. Magpasiya kung papaano mo ipapamahagi ang "media (Hlimbawa. Aling pambansang kabalikat, anong teknolohiya, at iba pa).
- 7. Magsimulang magbahagi!

#### Ikaw at ang iyong pangkat

Magkakaroon ka ng higit na malakas na dating sa pamamagitan ng paghahanda sa kabuuan ng pangkat mo para sa ministerio gamit ang "mobile". Mangalap ng "media" sa'yong computer ( Tingnan ang pag sasa-ayos ng iyong "media sa pahina 30). At saka magbahagi ng ilang tipo ng pisikal na "media", katulad ng CD, DVD o microSD card, na naglalaman ng mga "files" sa iyong pambansang kabalikat o mga kabalikat para sa kanilang "mobiles" o/ computer. Maari nilang isalin , ibahagi ang "media" sa pangangailangan nito.

Mga nag-kusa ( tingnan ang pangmadaliang pangkat p. 21) o pambansang mga pangkat na madalas na gumawa ng pamuling pagdalaw o pagtingin (follow-up) sa mga kontak na gagawing personalan o sa pamamagitan ng pangmaramihang estratihiya, katulad ng sa pamamagitan ng pagpapadiario o sa "website". Ang iyong pangkat ay maaring makapagtaglay ng "media" upang ibahagi sa mga bagong kontak. Sa ganito ay magiging ligtas na kaparaanan na magbigay ng mga "digital" na Biblia o ebanghelistikong pelikula.

Pangunahing pabuya: Ang mag pambansang kabalikat at mga nag-kusa ay makikinabang sa ilang antas ng pagsasanay. Turuan sila kung papano ang natural na pagdadala at pag-gamit ng "media", upnag madaling makakuha ng panpanood na "media" at sa paglipat sa pagsasalita tungkul sa "media na kanilang ipinalabas.

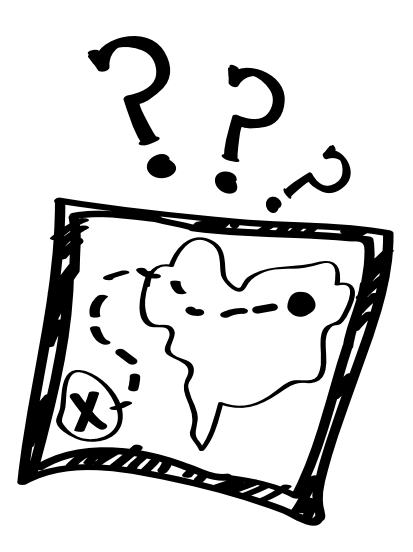

#### Pangunahing mga estratihiya

Pag-pasok: pakikipag-ugnayan sa mga tao o pagsisimula ng paguusap

Ebanghelismo: Pagbabahagi ng Ebanghelio, maaring bahagi lamang o kabuuan

Pagtuturo: Pagtulong sa mga mananampalataya upang lumago sa pananampalataya

Pagpapalago sa mga namiminuno: Pagpapalakas ng pagsasanay ng mga namiminuno, ebanghelista at tagapag-pasimula ng eglesia

Eglesia: Pagtulong sa pagpapasimula ng Eglesia at pagbabahagi ng "media" para sa pag-samba at pag-aaral ng Biblia

# Pagpasok

Ang pag-pasok ay tunkul sa pakikipag-ugnayan sa mga tao. Ito ay tungkul sa kung ano ang gagawin sa pagsisimula ng pag-uusap. Magagawa mo na makipa-ugnayan sa isangmalawak na kaparaanan sa paggamit ng "website" o pagpapabatid sa diario (newspaper ad) ito ay nagaanyaya sa mga kontak na makipag-unanaya sa'yo. Makikipag-ugnayan ka sa mga tao ng isahan pakikipagtagpo [ Tingnan Ebanghelismo: Pagpapakalat ng "media p. 19 at ebanghelismo: isahan p.20 ]

Ang ilan sa nais mong abutin ay hindi madaling puntahan o kulang sa kalayaang makipag-usap sa mga Kristiano. Magkagayon pa man< ang katunayang ang mag tao ay bumabasa ng diario, gumagamit ng "internet", at nakikinig sa mga programa sa radio ang ibig sabihin nito ay kanilang nakikita at napapakinggan ang mensaheng Kristianismo at mga mensaheng espiritwal kahit wala pang direktang kontak sa mga Kristiano. Maaring sila ay may "mobile" na telepono upang magpadala ng text upang humiling ng karagdagang kaalaman o dili kaya ay hiling na iwanan siya ng emnsahe sa "voice message" . Ang kanilang "mobile" ay magbibigay daan sa pag-uusap na mangyayari. Ang isang paguusap na harapan o personal ay mamaring maging imposible o mahirap.

#### Paghahatid ng mensahe sa pamamagitan ng text ( kilala din bilang text o SMS)

Sa programa sa radio ang mga nagtatanong o gumagawa ng pag-uusisa ay mayroong 70%. Ang talakayan pagkatapos ng bawat programa ay ginagawa sa pamamagitan ng text. Ang mga tao ay ibig at may kakayahan naman sila magtext, dahil sa hindi ito gaanong mahal at madali rin namang Gawain. Pansin: Ang isang miembro ng pamilya ay maaring suriin ang telepono ng kasama sa bahay at makakakita sila ng mga pang-Kristianong "media" sa palitan ng text. Ang mga mensahe sa text ay madaling matunton ng pamahalaan o mabasa ng ng sinuman na mayroong kaalamang teknikal na makuha o masalo ang mga naitetext.

Tip: Ilagay ang numero ng iyong telepono sa mga babasahin ito at nakakahamon sa bumabasa na magpadala ng text na may pagtatanong o nagbibigay sila ng kanilang tirahan upang makatanggap ng libreng pabuya (halimbawa., Biblia o DVD) [Tingnan ang pagmemensage sa text ng kalipunan p. 32]

#### "Internet videos" at mga mapagkukunan

Maari kang magbahagi ng mga "video" sa publiko sa pamamagitan ng "internet". Ang YouTube.com ay isang napakahalagang mapipili sa pagbabahagi ng mga "video". Kung walang kapanganiban, maari kang magrekord ng mga patotoo ng mga mamamayan (nationals) sa "video"( Tingnan ang recording ng mga patotoo sa aking "media" p. 26) at i-upload ito sa "YouTube". Ang YouTube ay nagagawang mapakita ang mga "video" sa "mobile". Ang paggawa ng sarili mong "website" upang mailagay doon ang mga "videos" ay maaaring may kamahalan at kumplikado upang magawa ang "mobile" na maging palakaibigan.

Kahit na ikaw ay may "site" na ang pakay ay upang makaabot ka, maaari mo ring gamitin ang YouTube mayroon ding ibang mapag-pipilian katulad ng Vimeo.com. Maari din namang mayroong mga katulad na "site" na madalas gamitin ng mga tao sa pook komunidad na hindi natatakpan ng pamahalaan sa bansa. Upang mapanood ang "video", ang gumagamit ay dapat na konektado sa "internet". Maaari din namang maibahagi ang "web link" sa iba upang mapanood nila. Ang pagiimbak ng mga mapagkukunan (resources) sa "internet" ay maghahatid sa'yo sa kalalagayang di ka na malilimitahan sa "memory space" ng microSD card at makakaiwas ka sa maramihang "file" formats". (Halimbawa 3GP at MP4).

Tips:

- 1) Magkaroon ng isa o dalawang "video" sa'yong "mobile", mas maigi na ibahagi ang "link" upang makpanood sila ng higit na mas marami. Mag "print" ng katulad na "business cards" kalakip ang "website link" at ang maaring ilathalang datalye ng kontak
- 2) Ang YouTube.com ay mayroong pandaigdigang pinakamaraming nanonood sa mga video na naandun. Magkayun pa man, ang Vimeo.com ay ang mayroong pinakamadaling makadownload ng mga "videos". Ibilang mo ang Vimeo.com kung magdadownload ng mga "file" ng video mayroon siyang mahalagang katangian.
- 3) Humanap o mag-upload ng mga "videos" at ilagay ang mga "links" sa babasahin at iba pang mga gamit sa pag-abotsa mga tao. Siguraduhin na ang tao ay makakakontak sa sinuman para sa mahahalagang kaalaman o ang susunod na hakbang. Isama sa mga impormasyon na ibinibigay ang "website" na mababasa o dili kaya ay makakapakinig sila ng mga istorya sa Biblia, halimbawa.

# Ebanghelismo: PAMAMHAGI NG "MEDIA"

Ang mobiles ay mahusay na kasangkapan sa pamamahagi ng nakapaloob sa "media" at pag-abot ng mga tao kahit pa may mga sagwil at malayo. Magkagayon pa man, anumang istratihiya ng pamamahagi ay maaring may gastos pero naililingid ang bunga. Isama ang iyong "website link" o ang lingid na impormasyon sa kontak at ang "media" ay magpapahintulot sa nanonood na magkaroon ng kakayahang tumugon at may matutuhan pang maram.

#### microSD cards

Ang microSD card (memory card) ay ginagamit ng maraming katagiang mga telepono at smartphones. Ang

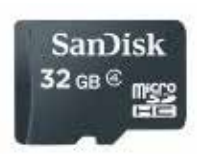

microSD card ay naging pandaigdigang pamantayan sa pag-iimbak ng impormasyon at paglilipat ng laman niyaon. Ito'y may mga kapasidad gaya ng 2GB, 32GB, at iba pa, (Tip: Hindi lahat ng "mobiles ay maaring gumamit ng SD card umiwas na sumalalay cell "bandwidth"( ito ay iyong frequency na gamit sa pag raradyo at iba pa) at pagsapo sa gastusin dahil sa "downloading". Ang microSD ay maaring hawakan na katulad ng babasahin o ipasok sa isang telepono upang magamit sa paglilipat ng mga "files".

Maari mong bilhin ang maraming bilang ng microSD cards at USB card reader upang maglipat ng laman ng iyong computer sa SD card.

Tips:

- 1) MP3 "format" ay pinakamabuti para sa "audio files" katulad na pampook na lenguahe ng mga istorya sa Biblia.
- 2) Subukang ibahagi ang 3GP at MP4 "formats" ng katulad rin na "video" upang ito ay magamit sa maraming mga "mobiles".

#### Bluetooth

Ang may Bluetooth na "mobile devices" ay makakasagap ng mga mensahe sa mga pook na may layo na sampung piye/ tatlompot tatlong piye. Maari kang

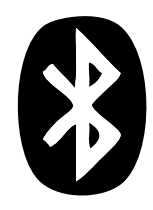

magpadala ng "audio" o "video" "media sa karamihan ng mga tao o maari kang pumili ng isa para matanggap ang mga ito upang mailipat sa kanilang telepono. Maari mo ring magpadala ang "file" sa isang tao na kausap mo. Sa pangkalahatan, ipinapayo na huwag lalampas sa 10MB na sukat na "file" na laki ng "video". Sa lahat ng pagkakataon ay paliitin ang laki ng "file". [ Tingnan ang aking "media"p. 26 para sa mga gamit at tips. ]

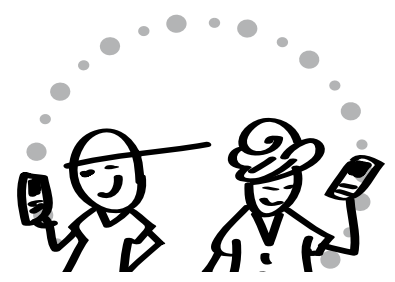

Sila na nakatanggap ng microSD card ay maaring makapagbahagi ng "media na nakalagay doon sa mga kaibigan. Ito'y napatunayang isang natural na paraan sa maramihang pamamahagi.

#### QR codes

A. madaling tugon (QR) code ay ang parisukat na grapiko o sulat na maaring idagdag sa iyong mga "poster", babasahin, at iba pa. ito ay katulad ng "barcode". Kung ang isang tao ay may " na "smartphone" na may QR na pambasa na "app", maari tingnan

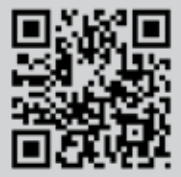

ang QR code ng kanilang smartphone na may kamera, na magdadala sa kanila ng deritso sa "website" na kumakatawan ditto. Ang "software" na nakakagawa ng sarili mong QR Code ay makukuha sa naitag ng "Microsoft", kaywa (http://grcode.kaywa.com) at iba pa. Hanapin lang sa internet para makagawa ng QR code.<br>Hanapin lang sa internet para makagawa ng QR code.

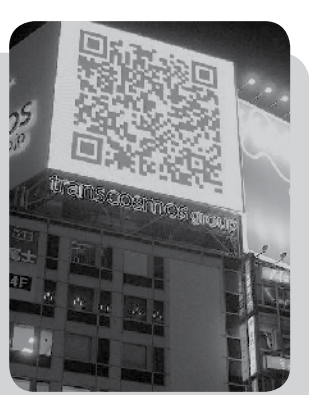

sa Japan.

# Ebanghelismo: isahan

Kapag mayroon kang nakatagpong tao sa kalsada, bus o train, maarin kang makabagbahagi ng "media". Magkaroon sa isip kung papano magsisimula ng paguusap at pagbabago ng usapan batay sa "media" na nasasayo. Ang mga "video clips" ay ang pamilyar na kaparaanan sa pakikipag-usap at pag-eebanghelio sapagkat ito ay nagagamit na pag-iistorya na nakikita. Ang mga "video clips" ay maaring pambukas sa pag-uusap na naghahatid sa talakayan.

#### Isahang mga pagsasa-alangalang:

Pagsisimula: magkaroon ng isa o higit pang "media" na natural na makakagawa ng pagsisimula ng paguusap.

Mga pagkakambio: Mag-isip na mabuti kung papano lilipat o ikakambio usapan buhat sa "media" tungo pagtalakay sa buhay at espiritwal na paksain.

Paguusap: Ang "media"ay magagamit upang makapag-pasimula ng pag-uusap o paglipat o kambio sa espiritwal na katotohanan. Ang layon ay ang pagkambio sa espiritwal na usapan na magiging kaparaanan upang makapagbahagi ng ebanghelio.

Magagamit mo ang "video clip" o ibang"media" upang maipaliwanag ang iyong mga pontos o mapalawak pa ang mga ito. Mahalaga na magtanong ng mga katanungan at hayaang ang kausap ay makapag-isip ng higit na may kalaliman sa ipinahihiwatig ng "video clip". Sa kaparehong kaparaanan katulad ng pagkukwento ng mga kwento sa Biblia at makagawa na maiugnay ang sarili sa iyong espiritwal na paglalakbay, maari kang makapagpakita ngg "video clip" at sabihin kung papano ito naiugnay mo sa sarili mong buhay.

Walang nakhanda ng paraan na dapat mong panundan kapag iniuugnay ang "mobiles" sa iyong pang-isahang pag-eebanghelio. Nasa baba ang mga halimbawa ng mga proseso.

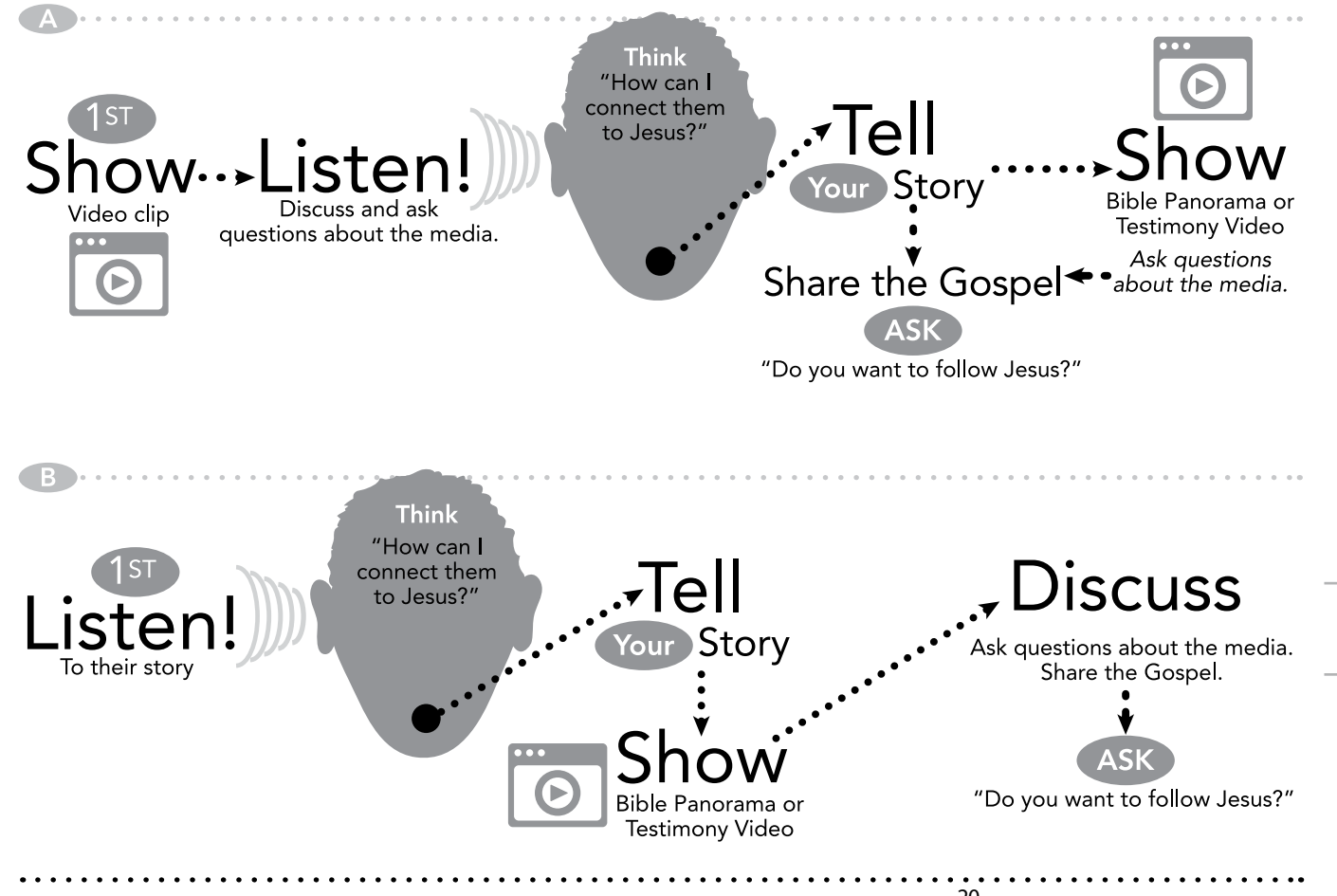

### Ang di magtatagal na mga pangkat (short-term-team)

Ang di magtatagal na pangkat ( short-term-team) kadalasan ay dumarating mg walang lalim sa karanasan sa konteksto ng kultura at walang kakayahang salitain ang pampook na lengguahe. Ang mga "mobile devices na may "media" na kuha sa mismo sa inaabot na mga tao, ang "media" ay makapagbibigay ng madaliang mga gagamitin ng mga nagboluntario na pakikipag-ugnayang maliwanag at nakikipag-ugnay na mabuti sa pampook na kultura. Makakakuha ka ng pinakamabuting mga resulta kung ikaw ay serioso sa kung papaano ihahanda ang pangkat sa paggamit ng "mobiles" upang suportahan at kabuuan ng iyon estratihiya.

#### Ang di-nagtatagal na mga pangkat (Short term teams) pagsasaalang-alang:

- 1) Hamunin ang mga nag-kusa na dalhin ang kani-kanilang "mobile devices". Alamin kung ano ang mga uri ng kanilang mga "devices" at "media" na naihanda sa kanilang pagdating o dili kaya ay ipadala sa kanila bago sila bumiyahe.
- 2) Maghanda ng mga nagamit ng "mobiles" na maaring gamitin sa iyong konteksto at sayong "media". Maari mong "ipreload" ang mga gamit na o naidonasyong "mobiles" sa'yong "media". Pagkatapos ng ilang pagsasanay, ang mga nagkusa (volunteers) ay makakapagdala ng kanilang mga "devices" na kanilang dala habang sila ay nakikipag-ugnayan sa komunidad.
- 3) Gumawa ng simpleng "business card" upang maipabigay ng pangkat sa mga interesado para sa talakaya o dili kaya ay sa mga nangangailangan ng "follow-up. Isali na rin ang pag-iingat sa inpormasyon sa kontak, katulad ng pag-iingat sa numero ng mobile at "web address".
- 4) Isalang-alang ang pag-gamit ng "mobileministryforum.org's" ang iyong telepono-God's glory kinakailangang kurso upang makatulong sa pagsasanay sa "short term teams" sa kaparaanang magagamit nila ang kanilang telepono (Download the PDF)

#### Ang karaanang ginamit ng team sa pagpapasimula ng eglesia sa Paris:

Paghahanda: "Iload" ang 10 microSD cards (4GB) may kasamang presentasyon, "Nangungunang limang tanong ng isang muslim sa mga kristiano."

#### Idagdag ang mga iba pang mapagkukunan:

- · 6 na pampook na "video clips buhat sa pelikula hango sa bagong tipan (halimbawa., Jesus film)
- · Dulang pangkristianong "video" (halimbawa House of Peace 45 minutong dula)
- · 2 pampook na lenguaheng muslim pangtanawing kapaligiran patoto ng mga mananampalataya (2-3 minuto ang haba)
- · Iba pang mga "video clips" na tumatalakay sa mahahalagang usapin at pangkaraniwang mga tanong.
- · Pampook na lenguahe sa ebangelio ni Juan ( sa pormat ng pagbabalita na may kalakip sa payak na mga tanong sa bahat hulihan ng mga kapitulo) at mayroong mga pagtuturo at kasagutan sa mga text sa ating pagbabalitang pormat sa ating "mobile" "phone"( isang "mobile device" para sa pangangalap ng sagot at upang magamit sa pagsagot).

Pagsasanay: Gumamit ng apat na oras sa unang araw ng pagsasanay sa mga nagkusang mga kuponan sa nilalaman ng microSD card. Isama na rin ang oras sa pagsasanay na gamit ang telepono upang maipakita na alam na nila ang paggawa ng kanilang mga aralin.

Aralin: Lapitan ang mga muslim na nakakasalita ng pampook na lenguahe na nakakaunawa ng salitang englis, sabihin sa kanila na bingyan ka ng aralin na isusumiti ang " ang pangunahing limang katanungan na itinatanong ng muslim sa mga kristiano" magtanong kung sila ay may oras upang sumagot sa bawat katanungan. Maaring magamit ng humigit kumulang na dalawang oras sa lahat ng limang katanungan. Magtanong ng higit na kakaunting mga tanong kung limitado ang oras. Ang layon ay makapagbigay ng katanggap-tangap at nakakapaniwalng mga sagot, upang matulungan ang Muslim na maging bukas sa pagbasa ng Biblia, makapagbahagi ng maliwanag presentacion ng ebanghelio, iwanan ang mga naghahanap ng ebanghelio ni Juan para sa karagdagang pang babasahin

#### Follow-up:

- · Gamiting ang "smartphone" kunan ng larawan ang mga interesadong Muslim (kung papaya sila) humingi ng "business card", o tindahan man o pinagtatarabahuhan kalakip ang tirahan, o ang mapagkikilanlan sa lugar nila.
- · Humiling ng "miss call" sa sinumang interesadong tao upang makuha mo ang numero ng kanialng telepono.
- · Bago kayo maghiwalay, I "Bluetooth" mo sa kanya ang ebanghelio ni Juan na may kasamang nakasulat na mga tanong. Sa madaling kaparaanan turuan mo sila na magpadal ng mga kasagutan sa ating "correspondence mobile phone".

# Pagtuturo

Mayroong mga makabagong kaparaanan upang magamit ang "mobile phones" sa malayuang sistema ng pagaaral. Maaring ang iyong tinuturuan ay nasa kabilang bayan o ibang bansa. Isali ang iyong "mobile sa pagtuturo ay nakapagpapayaman ng proceso at nakakabawas ng distansia at mga sagwil, at nakakapagpapalalim ng personal na kaugnayan.

#### Pagmemensahe sa text

Ang pagpapadala ng mga text ay madali, mura, at mayroong personal na hipo upang mapalago ang iyong pagtuturong proceso.

Maaring mong ibahagi ang tulad ng mga ito:

- 1) Pang araw-araw na mga talata
- 2) Pangtulong sa ministerio
- 3) "Mga Tips" para sa pag-eebanghelio
- 4) Mga katanungan sa pag-dedebosyon na may kalakip na mga reperencia buhat sa banal na kasulatan

Ang pagpapadala ng mga text na palagian ay gumagawa na ang inyong kaugnayan ay nagpapatuloy. Ito ay makakapag-dulot ng mga kaparaanan sa di pumapalyang pagbabahagi sa buhay ng iyong mga tinuturuan.

"Tip": Ang pagtetext ay isang buhay na pakikipagusap. Magpadala ng text na humihingi ng sagot katulad ng katanungang espiritwal.

Pansin: Ang paggamit ng text sa "mobile" ay maari lamang sa mga marunong bumasa. Ang mga taong nakikipagtalastasan lamang sa pamamagitan ng salita ay mangangailangan ng ibang paraan ng pakikipagusap [ Tingnan Tinig p.33 ]

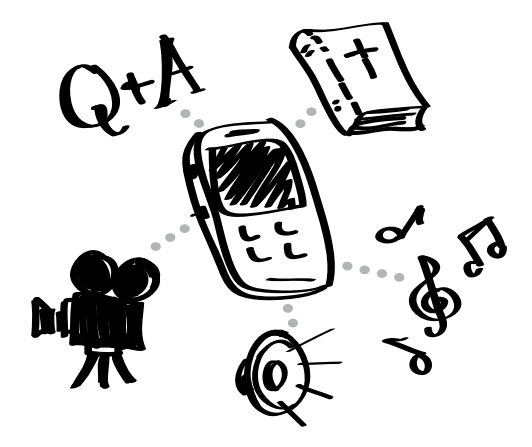

Magpasa ng mga madadaling itabi o ingatang at madaling unawaing mga materiales sa pagtuturo. . . . . . . . . . .

#### Pagbabahagi ng "media"

Sa mga may mga smartphone o phone na may magagandang katangian, maari kang makapagbigay ng card na micriSD na naglalaman ng na pinili mong materiales sa pagtuturo o dili kaya ay "media" na maari mong ibahagi sa hindi mga kristiano. Maging malikhain. Maari kang makapag-bigay ng mga pang-turo na mga matriales na nakatakda nan a nakatuon sa "audio Bible" na paistorya at magtext ng mga mapag-bubulaybulayang mga katanungan. Ang paglalaan ng mgamateriales at pang-dagdag na "media" para sa mga "mobile" ay makapagbibigay ng katiyakan na sila ay maging bukas sa talastasan.

Tip: Ang paggamit ng "Audio" at "video" ay maganda para sa mga tao na naabot sa pamamagitan ng salita. Maaring magawa mo ang pagsasanib ng "media na katulad ng "audio Bible stories" o bahagi ng pelikula sa buhay ng Panginoong Jesus sa iyong mga pagtuturo. Hayaan mo na panoorin at pakinggan ng mga tao sa bahagi ng iyong "media at pagkatapos ay sumagot ka ng mga katanungan.

#### Gumamit ng "Mobile phones" at MP3 "players"

Habang ang teknolohiya ay napapabuti, mayroong palagian na nag-aalis nan g mga lumang "mobiles" kapalit ng mga bago. Maari mong ipunin ang mga "mobiles" at lagyan mo ang mga iyon ng maari mong ilagay para sa'yong ministerio. Karagdagan pa may "media" na maaring pang "mobile phone" na wala ng SIM card (Isang maliit na card na nagagawa na ang"Phone" ay makakonecta sa "network ng "mobile") ay maari pa ring gamitin na "media player". Nakakpagbibigay ito ng walang bayad na katugunan sa isang lagay na dapat sana ay bibili ka ng isang bagong "audio" o " video player" para ipamahagi.

# Pagsasanay sa Pangunguna

Katulad ng Pagtuturo at Pag-guguro, maari mong isali ang "mobiles" sa'yong pagsasanay sa mga mamumuno. Ang Multi-media ay subok na nakapagdadagdag ng pagpapanatili sa isip ng itinuturo at pagka-tuto. Ang "mobiles" ay makaktulong sa'yo na makuha mo ang mahahalagang kagamita sa pagtuturo at mapamalagi ang ugnayan kahit pa sila ay nasaan.

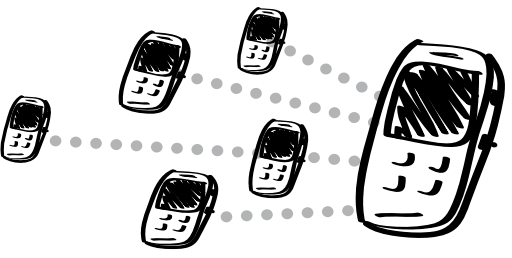

#### Pagpapadala ng Text

Panatilihin ang mga kontak at magbahagi ng mga naunawaan sa mga namiminuno na sinasanay mo. Magbahagi ng mga katulad nito:

1) Mga susing talata sa kasulatan

- 
- 2) Mga paalala sa mga saligang pontos sa pagsasanay
- 3) Mga tips sa pagpapasimula ng Eglesia
- 4) Mga nakakahamong kalatas

Ang malayong paggamit ng text ay makapagbibigay ng kamalayan sa mga sinasanay mo na ikaw ay malapit at aktibo sa pagsasanay mo sa kanila.

Tip: Sa iyong susunod na pagsasanay ipakilala at magtalaga na palagiang magtext sa mga sinasanay. Pumili ng mga makakatulong na talakayin katulad ng mga pagpapaalala o mga susing pontos buhat sa isang kaganapan sa pagsasanay.

#### T4T- Pagsasanay sa mga nagsasanay

Ang paggamit ng "Mobile media" ay

makakapagpapaganda ng T4T-estilo ng pagsasanay. Ang mga tagapag sanay na interesado sa pag-gamit ng "mobiles" at "media" ay maisasama ang mga ito sa kanilang pagsusumikap na makasimula sa mga pag-uusap, manatiling lagging may pakikipag-ugnay sa mga bukas para sa ebanghelio, magbahagi ng mag istorya sa Biblia, at iba pa. Maaari ka pang maghanap ng mg "Videos" na pangsanay na magagamit rin na paalalahanan ang mga sinasanay sa kahalagahan ng mahahalagang katotohanan o makapagsulong ng pagsasananay na harapan.

Tip: Gumamit ng "audio files" ng mga estorya. Hayaang ang mga sinasanay na isaulo ang mga istorya sa pamamagitan ng pakikinig sa salin sa "audio" sa buong isang lingo. Pagkatapos ay pamuling sabihin ang istorya sa mga muling pagaaral na nagsasama sa mga tanong nakakapukaw ng kaisipang mga tanong na nakakahamon sa pagsali ng mga nakikinig sa mga talakayan. Ang mga sinasanay ay maaring magbahagi ng "files" sa kanila na sumali sa talakayan.

#### Pagbabahagi ng "media"

Sa kanila na mayroong mga maraming katangiang "phone" o "smartphone", maari kang makapagbigay ng microSD card na naglalaman ng mga materiales pangsanay. Ang mga ito ay maaring pagkunan ng mga mapag-aaralan ng mga sinasanay para gamitin sa ibayo pang pag-aaral, bilang karagdagang mga mapag-aaralan o sa pagsasanay sa iba pa. Ang iba ay maaring makatanggap ng "media" sa pamamagitan ng "media" sa pamamagitan ng "Bluetooth".

Kadalasan, ang mga nagsasanay ay nananabik at di na makapagpigil sa pagtanggap at paggamit ng mga gagamitin sa pagsasanay.

Tip: Kung ang iyong pagsasanay ay sa pamamagitan ng salita, maari kang magbahagi ng mga istorya sa pamamagitan ng "video", mga musikang Kristiano o iba pang sa pagsasalita sa pamamagitan ng "media" na higit na makapagpapalakas at makakapagpaganda ng pagsasanay. Karagdagan dito, ang katapatan at katangian ng nagsasanay ay makikinabang sa palagiang nakakapakinig ng Kritianong musika, "audio" na istorya sa Bibilia. At iba pa.

#### Paggamit ng T4T pormola

Isang siere ng "video" na batay sa Biblia (Halimbawa., pang bagong Tipang pelikula na mayroong 50 bahagi) ay maari ding magamit sa T4T pormola.

- 1) Unang pagtatagtagpo: Ibahagi ang pangitain, magsanay sa kung papano gagamitin ang mga bahagi, pagsasanay, itakda ang ikalawang pagtatagpo-tagpo at saka sila pauwiin
- 2) Ikalawang pagtatagpo-tagpo: tumanggap ng mga balita buhat sa mga sinasanay, ang paunang pananalita tungkul sa susunod na bahagi ng pagaaralan ay ilatag, magsanay at sila'y pauwiin
- 3) Ipagpatuloy ang paghahalihalili ng pagsunod
- 4) Bumuo ng mga pangkat habang ginagamit ang mga bahagi at ang pagbabalita

Level 3 - Mobiles in strategy 23 "Mobiles" sa estratihiya

# Eglesia

Sa buong kasaysayan, may bilang ng mga namiminuno sa sankristianuhan ay tutol sa paggamit ng mga instrumento musika sa pagsamba. Ang pagpasok ng "organ na pinatutunog ng hangin at nitong gawing huli ay pumasok ang mga instrument na ginagamitan ng kuryente ay naging dahilan ng pagtatalo-talo sa simula. Tulad rin nito ang paggamit ng mga "media devices" at ang mga eglesiang gumagamit ng "media sa kanilang pagkakatipon ay umani ng ibat-ibang uri ng pagtanggap. Ang "mobiles" at "media" na nakapaloob dito ay mahahalagang kagamitan sa pagpapasimula ng eglesia o pagbabahagi ng malamang pagsamba at kinapapalooban ng mga magagamit pag-aaral ng Biblia. Ang lahat ng kapakinabangan dito ay nakarating sa atin, ang mga ito ay magagamit sa ebanghelismo, pagtuturo at pagpapalago sa mga namiminuno ay magagamit sa eglesia.

#### Paghahanda sa mga mananampalataya

Sa pandaigdigan, maraming kasapi ng mga eglesia ang mayroong mga "mobile phones" at iba pang uri ng mga "mobile device". Ang ibig sabihin karamihan ng mga kasapi sa eglesia ay maari din namang gumamit at magbahagi ng mga pangkristianong "media". Ang iba ay hindi namn naging maganda ang pakiramdam sa teknolohiya, ang iba naman ay naiuugnay ang "media" sa pagbabahagi ng ebanghelio. Ang iba ay nag-isip na nakakatulong ang "mobile media" sa pagpapasimula ng espiritwal na mga pag-uusap. Ang iba ay maaring makalikha ng malaking pagkilos sa malalaking kalipunan ng hindi mga mananampalataya sa pamamagitang ng pagbabahagi nila ng "media' at kahit nga sa kanilang mga kaibigan at pamilya.

Tip: Bigyan ang mga namiminuno sa eglesia ng ilang bialng ng mag magagamit (Halimabawa., "videos", istorya sa "audio", musika, at mga "electronic na mga Biblia) na nasa CD/DVD/microSd card. Hamunin sila na kahit sa maliitan bilang ay makapagsimula ng pagbabahagi ng "audio"na istorya sa Biblia o "video". Kung sila'y gumagamit ng Bluetooth sila'y makakaiwas sa pagbabayad at malilimitahan pa sa pagbabahagi ng mga pisikal na "media" katulad ng mga CDs.

#### "Contextual" na eglesia sa tahanan

Maraming mga gawa ng "videos" na handa ng magamit, ginawa para sa eglesia. "Video" na lapat sa lengguahe at kalalagayan ay mabisang kasangkapan. Ito ay magagamit sa panghihikayat na nagpapakita ng katunayan ng eglesia sa mga hindi mananampalataya. Ito ay magagamit sa pagtuturo o nagpapakita ng pagkakatipon na kasama ang mga bagong mananampalataya. Ang isang mapagkukunan sa isang eglesia sa tahanan sa kanyang konteksto at panghihkayat na mga "videos" ay Indigitube.tv (http://www.indigitube.tv).

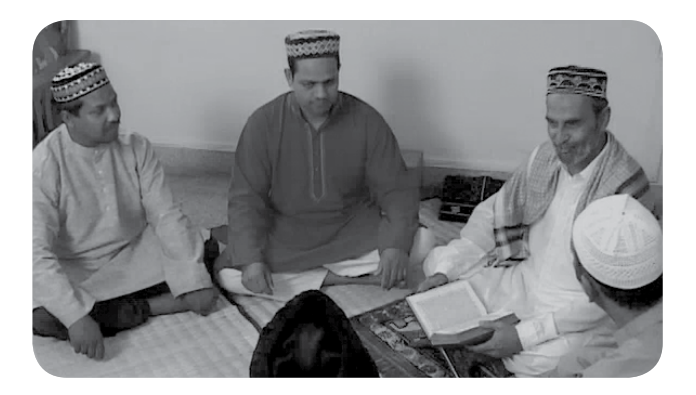

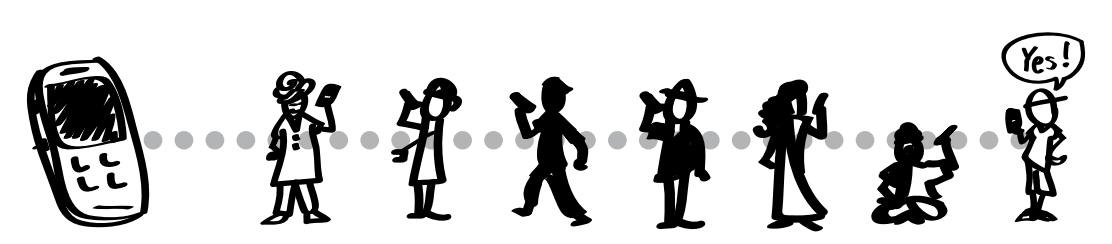

Ang musika, "ringtones" maiikling "videos", at iba pa ay kadalasang madaling ibahagi ng mga kasapi sa Eglesia, na nakapagpapalawak sa pag-abot sa maraming pamilya at komunidad.

# Pagaakay sa mga bagong eglesia

Sa mga bansa na ang nakakarami ay hindi mga mananampalataya, natural na ang mga bagong mananampalataya ay walang kaunawaan o mga naunang karanasan sa pagkakatipong Kristiano. Ang iyong pagbibigay halimbawa at pagtuturo ng personal ay hindi kayang tumbasan, maaring maidadagdag mo pa rito ang mga gamit na, ang tinatalakay ay paggamit ng "media" na nagpapakita ng kaugalian. (custom) Pangunahin ay, matutulungan mo ang mga bagong bagong mga itinatatag na kapisanan o malaman ng eglesia ang uri ng mga bagay na dapat gawin sa tuwing magkakatipon. Maaring magamit ang "videos" na musika, "audio" na mga istorya sa Biblia, "audio" na pagbabasa ng Banal na kasulatan at iba pa, sa pagpapasimula. Ang mga ito ay makakatulong sa gawaing pagsamba at nakakatulong na pagbabahaginan at talakayan ng mga istorya sa Biblia at mga pagtalakay sa mga talata.

Halimbawa, maaring kang gumamit ng mga walang bayad na "software" upang mapagsama-sama ang mga "audio files" sa isang MP3 "audio" para gabay sa pagkakatipon sa eglesia.

Maaring maisama din nito:

- 1) Katutubong mga awit pagsamba/ at musika
- 2) "Audio" na mga istorya sa Biblia
- 3) Mga "audio na nagtatanong na gabay sa talakayan sa istorya/ o teksto

Mahalaga na gumamit ng katutubong awitin sa pagsamba at iba pang mga sangkap sa lengguahe ng puso ng kapisanan. Ito ay nagbabawas ng pagiging hindi nila kasanayan sa paggamit ng "media". Ito rin ay makakatulong sa natoral na paglipat sa pangkakahulma sa kanilang kaugalian sa kanilang pagkakatipon sa eglesia.

Para sa pagtuturo ng kasulatan, maari kang gumawa ng mga paksain sa "audio" katulad ng bautismo, Banal na salo-salo, at iba pa. Bukod sa pagkakatipon, ang mga ito rin ay magiging kasangkapan sa pagsasanay sa mga bagong kaanib.

Ang pag-gamit ng mga naihanda ng "audio" upang makagabay sa bagong eglesia o kalipunan ay hindi naman para sa pangmatagalang katugunan. Sa pagiging payak, na kaparaanan ang mga ito'y maari ding gabay sa bagong kapisanan hanggang maging madali na ang pagkakatipong eglesia.

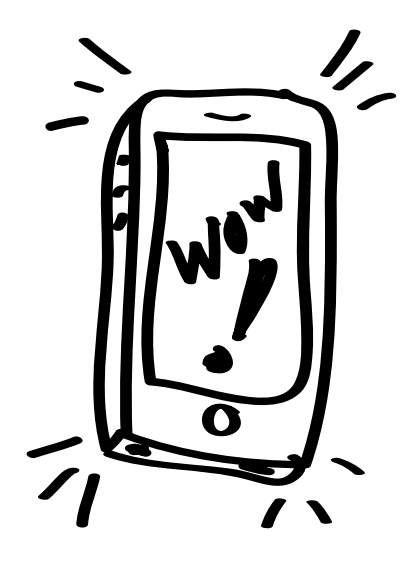

Ang mga "Mobiles", o mga pampalakas tinig (speakers) ay dapat na lapat at madaling bilhin para sa komunidad sa kanilang paggamit at nagagawa din nila.

#### Pagsasama-sama ng mga "audio files"

Sa pagkakaroon ng tamang "software" maari mong pagsamasamahin ang mga "audio files". Ang "program" na Freemake.com ay madaling kunin at itapon sa pamamatnugot (editing). Maari mong gamitin ang payak na "voice recorder" o mikropono ng iyong "computer" upang makapagdagdag ng kaugaliang mga katanungan. Maraming mga "audio files"ay maaring isali sa listahan. Pagkatapos ay maari mong pagsamasamahin at gawin itong MP3 "file".

Tingnan mo ang aking "media" sa susunodna bahagi sa karagdagang kaalaman at kabatiran.

# Mayre Ang aking "media"

Mayroon ka bang "video" o file ng mga "audio" na ibig mong papatnugutan (edit) at gawin para magamit mo para sa'yong "mobile"? kailangan mo bang "irekord" ang patotoo ng bagong mananampalataya?

Kung hindi ka gaanong marunong at dalubhasa sa paggamit ng "computer", maari ka pa ring makapaghanda at makagawa ng sarili mong "media" para magamit mo sa'yong "Mobile". Kung magkakaroon ka ng oras na makapag-handa ka ng sarili mong "media", marami kang mapagpipilian sa mga magagamit at kung papano ito makakatulong sa estratihiya mo sa ministerio at sa kalalagayan ng iyong ministerio.

#### "Media conversion" at kagamitan

Ang gawaing paggamit ng "computer" upang upang magamit ang "media" (conversion) at patnugutan (edit) ang "media ay nakakapag-alala. Matagal at kailangan ng katangi-tanging mga "software" para makapatnugot (edit) ng video (i.e. paputol ng mga bahagi at pagsasama sam ng mga "video clips"). Magkagayon pa man, ay madali lamang na gawin ang "video sa "file format" (e.g. ang AVI sa MPEG-4) o dili kaya ay DVD sa "mobile friendly video" kapag ikaw ay mayroong tamang "software".

#### Ang paraan para pakilusin ang naandian ng "media":

- 1. Siguraduhin na may tama kang "software". Ang isang "program" ay maaring sapat na sa lahat ng kailangan mo. Magkagayon pa man maaring mangailangan ka ng dalawang katangi-tanging "software" "program":
	- a. Isang program na nakakakuha ng "video" buhat sa CD/VCD/DVD at mailagay ito sa isang "file" para mapanood sa "computer"
	- b. Isang program na nakakagagawa ng "video file format" (. E.g., AVI o MOV) para sa ibang format (e.g. 3GP o MPEG-4)
- 2. "Download" ng "video"/"audio" buhat sa "internet" o nakakakuha ng mga "files" buhat sa CD/VCD/DVD.
- 3. Gawin ang "video" na maging "digital" "format" para ito ay mapapanood sa mga "media Players" (Halimbawa MP4/MPEG-4 at 3GP).

#### Mga pagsasaalang-alang

- 1. Alamin ang pangkaraniwang uri ng "mobiles" sa iyong mga inaabot.
- 2. Ang kakaunti ay marami. Hindi mo kailangan ang maraming mga piniling "videos" o "media" piliin lang ang pinakamagaganda at pinakakailangan. Doon mo ilagay ang pansin at trabaho.
- 3. Ang maiikling "videos" ay higit na may naiiwang epekto. Tingnan mo kung kailangang patnugutan (edit) ang iyong "video" tungo sa isa hanggang limang mga bahagi.
- 4. Tngnan ang susunod na hakbang para sa'yong mga kinakausap sa pamamagitan ng pagdadagdag ng mga kaalaman tungkul sa kontak o kaugnay (link) sa "media" (Pumili ng kaalaman o kaugnay ng walang pang kaligtasan at kasiguraduhang pag-alala para sa'yo o sa'yong kasama.) maaring mangailangan ka ng higit na mahusay na "software" na idadagdag sa kaalaman sa kontak.

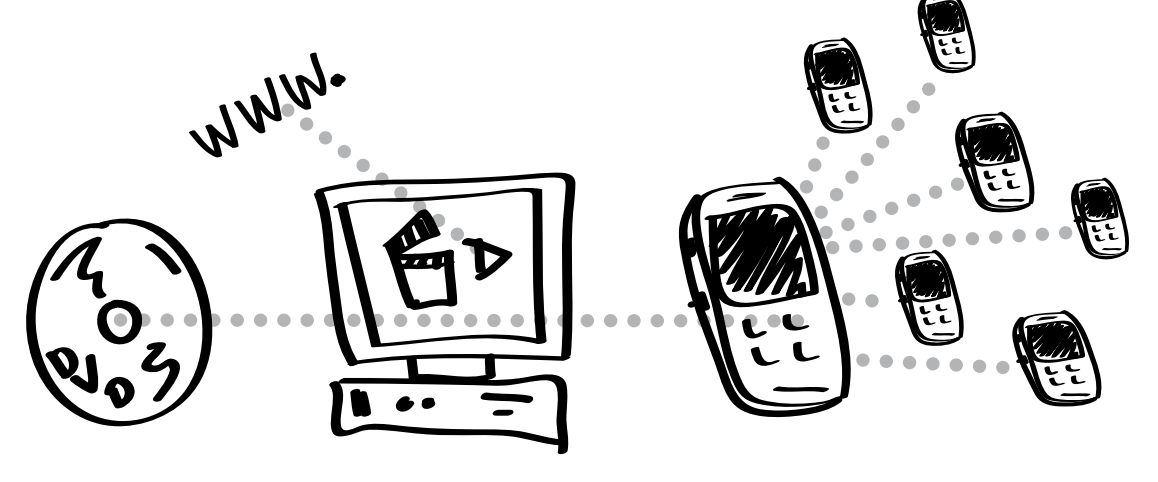

## Video

#### "Video" "format coversion" na kagamitan:

Ang isa sa pinamabuting mapipili ay Any Video Converter- Free Edition walang bayad na "software" para sa pambago ng "video files" para sa mga telpono. Kramihan ng mga pambagong "program" ay mayroon ng mga naissaayos na para sa "android", Samsung, iPhone, at iba pa., na mayroong mga tamang pagkakatakda. Maari kang mag-download ng dalawa sa mga ito at makikita mo kung alin ang pinakamabuti pata sa'yo.

MPEG Streamclip ay mahusay ding pambagong "program" na payak na gamitin. Makikita sa dalawa sa Mac at Windows: http://www.squared5.com.

Ang Handbrake ay libre, gumagana sa "cross-platforms at gumagawa ng mataas na uri ng mga resulta. http://handbrake.fr

Freemake.com ay mayroong "Windows software" para baguhin ang "video" o "audio" "files para sa mga telepono.

#### "Video formats":

- 3GP ay angpinaka pandaigdigang "format". Gumagana yaon sa may luma ng mga "phones", pero sa bagong mga "phones" ay napapagana ng MP4. Ang 3GP ay isang maliit na sukat ng "file" kaya ito'y mabuti sa paglilipat sa "Bluetooth". Pansin: ang larawan at tunog sa kanilang uri ay higit na mas maganda sa MP4.
- MPEG-4 o MP4 ay magaling na pagbahaging "format" Ito'y pangkaraniwang ginagamit sa "online video" at isa sa pinakamaliit na "formats", kaya ito ay maganda para sa "mobile video". Maraming "mobile video" na nagpapaganang "devices" ay gumagamit ng MP4 "video" Pansin: Samantalang ang laki ng "file" ay mas malaki sa 3GP, ito'y maganda rin katulad ng panglipat na Bluetooth.

#### Pinakamahusay na "video technical specs":

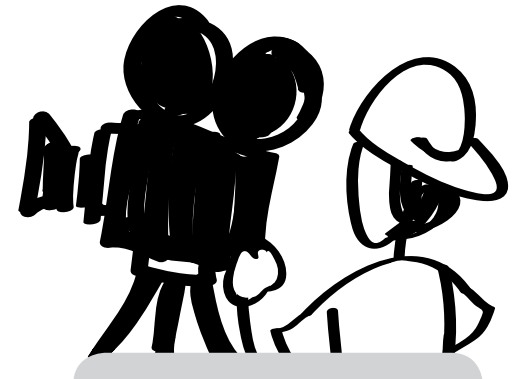

#### Aling "format"?

Ang pagbabahagi ng "media" ay nakakahamon dahil maraming uri ng mga "mobiles" at maraming mga pangangailangan.

Ang pinakamabuting "format" para sa "audio" katulad ng Mga istorya sa Biblia na nailagay na sa mga pampook na salita ay MP3.

Magkagayon pa man< ang "video" ay higit na konplikado. Walang pangdaigdigang "video format". Ang ilan ay nagging tagumpay sa pagsasama ng dalawa o tatlong ibat-ibang "format" sa iisang "video" sa kanilang "mobile" o microSD card.

Nangapangibabaw na mga "video formats":

- 1. MPEG-4 (MP4)
- 2. 3GP (higit na
- pagdaigdigan!)

 $''$ Audio Cettings"

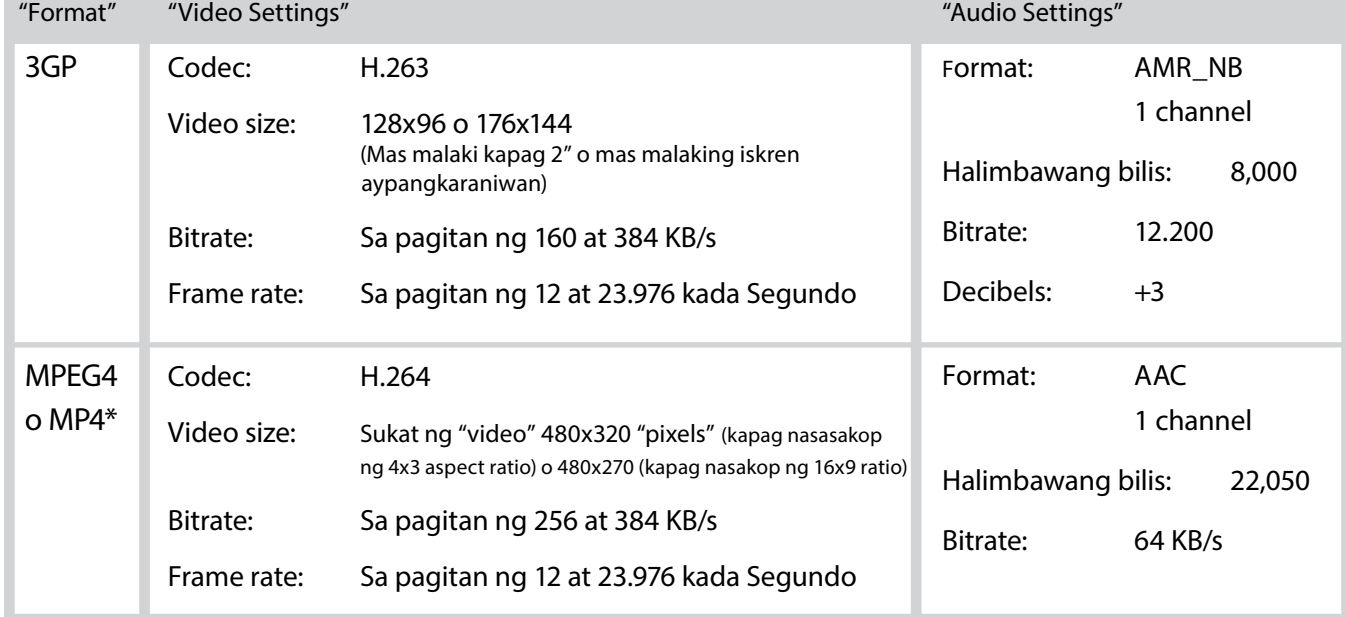

\*Kung maaring kontrolin: Ang "headers" ay dapat na sa simula ng "file" (para sa paghahanap)

### Pagtatala ng mga patotoo

Tips para sa pagtatala sa "video":

- 1) Karapatdapat na ang "video" ay may habang 3 minuto lamang. Ang "video ay hindi lalampas sa 5 Minuto haba
- 2) Siguraduhin na ang tunog ay maliwanag.
	- a. Magtanong ng magbibigay patotoo na magsalita na tila baga na siya ay nasa kalsadang akupado. Walang pabulong na salita o malambot na pagsasalita.
	- b. Ang tunog na angsaliw ay katanggap-tanggap at gagawa na ang patotoo ay makatutuhanan, siguraduhin lamang na ang patotoo ay maririnig pa.
	- c. Kung possible, siguraduhin na ang "audio" ng kamera ay nakapagtatala malakas kaya dapat ilagay sa pinakamalakas na lebel ang "audio".
- 3) Ang patotoo ay mayroong 3 bahagi:
	- a. Buhay bago nakilala si Jesus
	- b. Paano nakatagpo ang Panginoong Jesukristo
	- c. Buhay simula ng makatagpo ang Panginoong Jesukristo ( Walang sasabihing "ang buhay ay dakila ngayon, walang alalahanin, maraming pera. . ." ibahagi kung papano ka tinutulungan ni Jesus sa mahihirap na mga yugto ng buhay).

Pangkaligtasang mga isipin: May mga pagkakataong dapat mong ikubli ang pagkakakilanlan sa tao, makakapamili ka ng anggulong sa kamera katulad ng pagtatama sa balikat, sa kamay, o dili kaya ay pagtatama ng ilaw sag awing likuran, at iba pa.

#### Mga tips sa pagkuha:

Isaalang-alang ang "rule-of-thirds" sa higit na kapanapanabik na mga larawan:

Ipailalim ang balingusaw (kung nakaharap sa kamera) at dapat na ikatlong bahagi ng balangkas ng mukha buhat sa kaliwa o kanan, at ang mga mata ay ikatlong bahagi buhat ibaba pataas. Ituon ang kamera sag awing ibaba ng balikat sag awing itaas ng ulo upang hindi gaanong Makita ang mukha. Maraming "apps" ng kamera ay nakagpagpapakita ng "grid lines" na makakatulong sa'yo na masunod ang panunutunan sa "thirds".

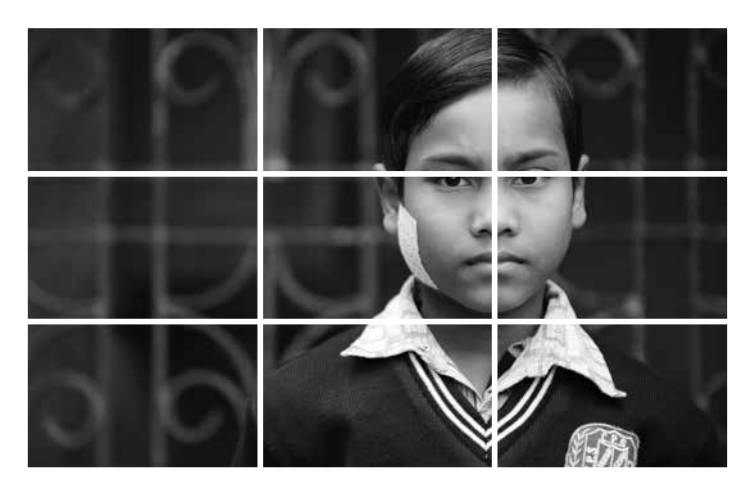

#### Pang-iingat

Ang pagtatala ng patotoo ng isang tao ay isang mabisang halimbawa ng pagbabagong buhay.

Ingatan sa isip na:

1) Dapat na may kapahintulutan ka ng tao na ipangalat o ipamigay ang kanilang patotoo.

2) Sumagguni sa tao o ibang tao para alamin kung ang pagpapakita ng kanilang mukha o pag-gamit ng kanilang pangalan ay makapaglalagay sa kanila sa panganib.

3) Kung mayroong pag-iingat na dapat gawin gawing ikubli ang pagkakakilanlan sa kanila o sa pag-gamit na lamang ng "audio".

#### "ObscuraCam"

Ang paraan para maingatan ang pagkakakilalan sa isang tao sa "video" ay sa pag-gamit ng "ObscuraCam app" sa tagapag-ingat ng proyektoguardianproject.info

#### Magandang pasimula

Magsimula ng pagtatala (video oraudio) 2 hanggang 5 segundo bago ang magsasalita ay magsimulang magsalita, at hayaang umandar ito sa loob ng 2 hangang 5 segundo bago itigil ang pagtatala.

Ito'y magbibigay sa'yo ng oras par aka makaalis at makapasok ng hindi biglaang pagsisimula/ at pagtapos.

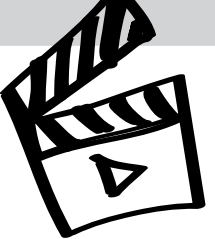

#### Tips para sa pagtatala ng "audio":

- 1) Ang tapos ng "audio" ay dapat lamang na 2 o tatlong minute ang haba.
- 2) "Audio file format": para sa magandang uri ay ay pinakamabuti na gamitin sa pagtatala ang WAV at pagtapos ay bagihin (convert) sa MP3. Itakda ang tagapagtala (o recorder) sa 44k, 24bit WAV.
- 3) Pamamaraan sa Mic
	- a. Kung gagamit ng "phone recorder" na may kasama ng mics, ilagay ito sa harap ng kinukunan-di dapat itong hawakan.
	- b. Tingnan at ayusin ang paligid
		- i. Isara ang mga bentilador at mga pampalamig ng hangin (air condition) pakinggan at pigilin ang ingay na dulot ng hangin kung possible ang langitngit o tunog ng makina anuman ito, at iba pa.
		- ii. Fluorescent lights: buzz
		- iii. kasinglaki ng isang silid at pagkakagawa: "ang yungib" tunog buhat sa mga pader/sahig/ mga kisami.
	- c. Kumubli para sa magandang tunog
		- i. Lumikha ng maliit na espacio, lalong lalo na kung gumagamit ng mga nakapirmis ng mga mikropono.
		- ii. Gumamit ng malalambot na mga pang-iibabaw. Ito'y magagawa sa pamammagitan ng mga isinampay na mga kumot o tuwalya sa paligid ng silid o nagtatalang lawak. (recording area)

Mahalaga na siguruhing ang magandang uri ng tunog ng anumang pagtatala ay maliwanag at iwas sa anumang tunog na makakasira

#### Mga mikropono

- Laging isa-alang-alang ang pag-gamit ng ilang uri ng "windscreen" sa kapaligirang ng iyong mikropono, ito'y nakakalis ng ingay buhat sa mga bentilador, hangin at iba pa.
- Huwag mong hawakan ang tagapagtala (recorder) kung maari, ang pag-iwas sa ingay ay isang bagay na maalis mo sa "audio recording".External mics are often the best.
- Panglabas (external) na mikropono ay kadalasang pinakamabuti.
- Ang lapel (lavalier) ay pinakamabuting para sa mga pakikipagpanayam. Ang lapel na mikropono ay higit na mas malapit sa nagsasalita kaya ito'y nakakagawa ng higit na maliwanag na tunog at nakakapag-pahina ng mga ingay.
- Ang mga "mobile Phones" ay nakakakuha ng higit na magagandang tunog sa "audio". Tiyakin na nakapag "download" ng "app" na nakapagpapakita ng tunog ng "audio" Kung ibig mo na gumamit ng panglabas na mikropono (external microphone) sa smartphone. Mangangailangan ka ng TRRS "adapter" o isang mobilespecific na mikropono katulad ng Rode SmartLav+

## "Ringtones"

#### Tips para sa ringtones

. . . . . . . . . . . . . . .

- 1) Piliin ang musika na mayroon kang karapatang gamitin iyon at kalayaang magamit. O pumili ng musika buhat sa "video" na mayroong kang karapatang patnugutan.
- 2) Mapgkukunang "file ng musika" ay maaring AAC, M4A, MP3, WAV, WMA, at iba pa.
- 3) Gumamit ng ilang tagapatnugot ng "audio" (halimbawa Audacity, audacity.sourceforge.net) o taga-gawa ringtone "software"(maari kang maghanap sa "internet" para sa libre at murang "software").

Ang katuruan sa "software" ay makakaakay sa'yo kung papano gagawin ang mga sumusunod:

- 4) Paghatak ng mga bahagi na ibig mo at pagdadagdag ng tunog kung kakailanganin.
- 5) Magluwas ng "audio" para sa MP3 (Karamihan ng mga telepono) o M4R (iPhone).

#### Audio para sa luma ng mga "mobile phones'

Kung ibig mo na magbahagi ng "audio files", katulad ng mga istorya sa Biblia, sa kanila na mayroong mga "mobiles na hindi na magagamit ang MP3, maari mong subukan na gamitin sa pagbabago ng "file sa "ringtone"(Ito ang tunog na nalilikha ng Phone sa dumarating na tawag).

PCfreetime.com, halimbawa, maaring baguhin ang MP3 tungo sa AMR- na kakailanganin sa "ringtone format".

# Mga tulong

## Pagsasaayos ng iyong "media"

Habang ang mga napangalap mong "media" sa iyong "mobile ay dumadami, ang pagsasaayos ng iyong mga "files" ay makakatulong o makakahadlang sa'yong kakayahang magamit at maibahagi ang iyong mga mapagkukunan. Kailangan mong pag-isipan kung papano mo aayusin ang iyong mga pinagkukunan ng mga gamitin sa'yong computer at maisa-alang-alang din kung papano mo aayusin ang iyon "mobile device" o microSD card.

#### Alaming mabuti ang nakalap mo sa'yong "computer"

Maraming mapagpipilian para makapag-ayos ng mga "files" sa "computer". Ang ilan ditto any sumasaklaw sa:

- Uri ng "media" Gumawa ng "folders" katulad ng "video", "audio", Biblia, "Ringtones" at iba pa
- Kaparaanan (layunin) Gumawa ng "folders katulad ng sa Ebanghelismo, Pagtuturo, at iba pa.
- Lengguahe- Gumawa ng "folders katulad ng French, Mandarin, Hindi, at iba pa.

Kung ang iyong "media ay nakabatay sa isang lengguahe, maari kang makinabang na mabuti sa pagsasaayos ng nangakalap sa pamamagitan ng kaparaanan.

Kung kailangang gamitin ang maramihang mga lengguahe, nagmumungkahi kami na una isaayos muna ang "files" sa pagkakasaayos sa lengguahe at pagkatapos ay sa kaparaanan (strategy): Hindi- entrada/ Ebanghelismo ( pagpapalabas ng Ebanghelio), pagtuturo sa Mandarin (Maikli man o mahabaan), at iba pa.

Halimbawa ng pangalan ng "folder": e.g. Lengguaheng Hindi

- 1) "Subfolder": pagpasok at pagpapasimula ng pag-uusap [ e.g.Katutubong Kristianong musika, mga "videos" o mga awit, nakakahamong kaisipan at mahahalagang "video clip"].
- 2) Subfolder: Ebanghelismo [ patotoo sa "video", paglalang hanggang sa Eglesiang "video"/audio, videong Ebanghelio ]
- 3) Subfolder: Pagtuturo [ Pang maiklian: mga saligan o istorya pinagsamasama; Pang matagalan: Biblia, SWORD na kaparaanan, Unicode na Biblia( Buong mga text sa Biblia) ]
- 4) Subfolder: Pagpapalago sa pangunguna [ Pagsasanay sa pamamagitan ng "video", mga pagkikilanlang sa pamamagitan ng Biblia ]
- 5) Pagsasayos ng Eglesia (Church formation) [ Eglesia sa tahanan na "video", mga awiting pagsamba, mga istorya na may kasamang mga katanungan. Pansin: Ang mga awitin at mga istorya at mga katanungan ay maaring pagsamasamahin sa iisang "audio file" upang maging gabay sa mga bagong eglesia sa mga tahanan. ]

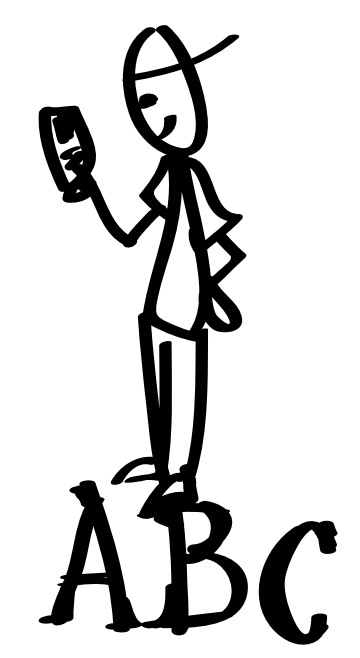

#### Estante App

Ang mga gumagamit ng Android ay maaring maglagay ng Estante App ginawa upang maktulong sa pagsasa-ayos, magpakita at maibahagi ang mga "files" mo sa ministerio mo na gamit ang "media".

#### Pagpapangalang tip

Pangalanan ang mga "files " na iyong ibabahagi sa lengguahe ng mga tatanggap. Ito'y magbabawas ng di kabihasahan, pakiramdam na propaganda.

#### "Mobile Devices", microSD cards at pagbabahagi ng "media"

May kabutihang ibahagi ang anuman o lahat ng nasasayong "media" sa sinuman sa lahat ng panahon. Magkagayon pa man, katulad ng pagbabahagi ng konkordancia ng Biblia sa mga hindi mananampalataya sa unang pagtatagpo, mag-ingat maging mapanuri sa pagbibigay ng tama lamang na mga "media" sa tamang tao at tamang pagkakataon.

Ingatan ang Pang entrada at pang Ebanghelismong "media" na magkasama sa mga bagong mga nakatagpo. Sa microSD card, ito'y magiging parang babasahin para sa isang tao na interesado sa Ebanghelio.

Ingatan ang pang entrada at pang Ebanghelismo na "media" na magkakasama sa pagtuturo. Labas sa mga mapagkukunan sa malalim na pagka-unawa sa pananampalataya, isali ang "media" para sa tinuturuan upang magamit at maibahagi.

Maglaan ng kaunting bilang ng mga mabibisang "media" sa halip na lahatin mo. Maging mapamili. Ang marami ay nakakalunod, at maaring ang mabubuting mga mapagkukunan ay malampasan ng pagtingin.

Tip: Mag-inagt lamang ng higit sa sampo na ibat-ibang "media files" na magagamit sa mga sinisimulang gawain . Ang pagkakaroon ng hangga ay makakatulong sa'yo na malaman kung anu-ano ang mga nasasayo, saan makikita at kung papano gagamitin.

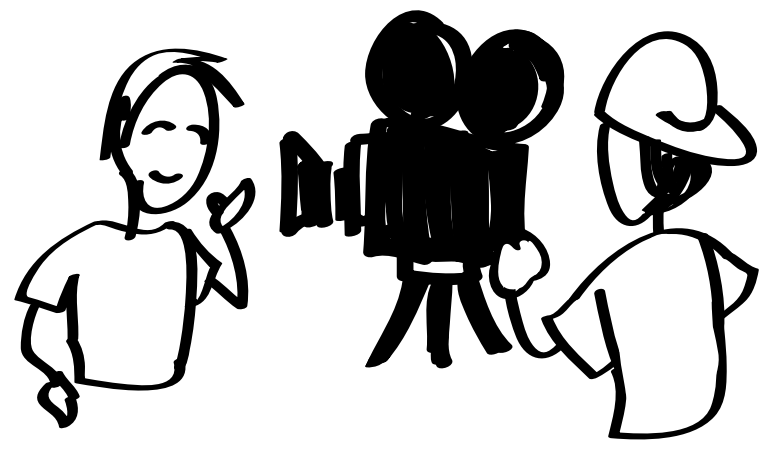

Ang isang payak na testimony sa "video" ay mabisang makakapaghatid ng katotohanan at makakatawid sa mga hadlang sa kanila na kabilang sa iisang kultura habang ang isang tao ay nagsasaysay ng kanyang karanasan.

### Pangkatang paghahatiran ng mensahe sa Text

Maraming mga mapagpipilian at mga kaparaanan sa pagpapadala at pagtanggap ng mga mensahe sa pamamagitang ng "text" maraming mga kaparaanan na magagamit upang makuha at maisaayos ang mga mensahe sa pagpapadala ng mga tao. Ang ialng mga kaparanan ay magpapahintulot sa'yo na makapagpadala ka ng iyong mga mensahe sa mga pulutong. Halimbawa, maaring nakapangalap ka ng mga numero ng mga "mobile phones" buhat sa mga sumasagot na nagtatanong sa karagdagang kaalaman. Kung ang mensahe mo ay iisa sa isang pulutong, maari mong gamitin ang SMS (Text messaging) software na sistema o kaparaanan upang makapagpadala ka ng mensahe sa kanila.

#### FrontlineSMS

#### (http://www.frontlinesms.com)

FrontlineSMS ay libreng "software" upang makagawa ka ng sarili mong sentro ng talastasan. May bilang ng may puwersang mapagpipilian sa pag-uusap sa pamamagitan ng text ang maari mong gamitin upang makipagugnayan ka sa pamamagitan ng "mobile phone" sa pamamagitan ng USB na kable sa "computer sa pamamagitan ng "software na ito. Ang program na iyon ay nakakapagpadala at nakakatanggap ng mga mensahe sa mga pangkat ng mga tao. Makakagawa ka at mapapangasiwaan ang pangkat ng mga kontak(Halimbawa., sa lenguahe, antas ng pinapahalagahan, kailangan sa pagtuturo). Maari mong ayusin ang mga kabatiran serbisyo sa paggamit ng "auto-replies" Ang kaparaanang ito ay maaring gamitin sa anumang "GSM Mobile network" at hindi na kailangan ang "internet" para magawa ito. Maari kang magbahagi at mangalap ng kaalaman ng madalian.

#### Short code

Maari mong ilathala ang madadaling tandaang numero ng telepono para pagtetext na pag-uusap. Maiikling mapagkikilanlan ay ang numero ng telepono na higit na mas maigsi kaysa pangkaraniwang numero. Ang ilan sa mga numerong yaon ay para sa pagtawag at ang ialn ay para sa pagtetext. Isang halimbawang mensahe: Itext ang FARM sa 72404 para sa pinakabagong balita sa pagsasaka. Ang mga mapagpipilian at kaparaanan sa maikling "codes" ay maaring nagkakaiba-iba sa bawat bansa.

Ang maikling "codes" ay humihingi ng tagapagbigay serbisyo katulad ng pampook na "telecommunications company" o dili kaya ay pandaigdig na serbisyo katulad ng Clickatell (http://www.clickatell.com/).

Magpadala at tumanggap ng malaking bilang ng mga mensahe sa text kasama ng pangkat ng mga tao.

# Voice (Tinig)

Hindi kailangang sabihin pa na ang lahat ng mga "mobiles phones" ay gumagana para sa "voice calls". Ang isang paraan upang mapakinabangan ito ay sa pamamagitan ng pagkakaroon ng "phone" na ginagamit lamang para dito, nailaan para deritso sa "voicemail" at sa pamamagitan nito ay palagian ka ng makakapagtala ng mga "voice mail" na mga mensahe. Ang "voicemail" ay may

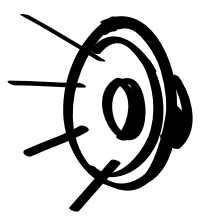

kakayahang magbahagi ng iyong pangalan at kahilingan na maiiwan na isang mensahe. Sa ganoong pangyayari bagamat makapagtatala ka ng talata, istorya, makapaglilingkod ka pa rin sa taong tumatawag. Makakakuha ng mga salita na nakakahamon, at iba pa. Sa pamamagitan ng pagtawag sa numero sa pamamagitan ng pagsasagawa ng katulad ng pagsasali ng numero ng telepono sa mga babasahin, mga "videos" "websites", at iba pa. Tiyakin na palagiang nakapagtatala ng mga bagong mensahe upang ang tumatawag ay lagi ng makatawag. Ang tumatawag ay makapag-iiwan ng "voicemail" nakapagbibigay ng detalye ng pagkontak, mga katanungan at impormasyon sa ganoon ay maabot mo sila ng personal.

Ang isa pa ring kaparaanan ay ang paglalakip ng higit na mas malakas na tinig at sistemang kabatiran sa pamamagitan ng "audio" sa iyong mga kaparaanan. Ang ilan ay nakabatay sa libreng "software" na mailalagay mo sa'yong "computer" na nakakabit sa "mobile Phone" o isang tanging "modem" na inayos para sa pagtanggap ng tawag buhat din sa "mobile". Maari mong ilathala o ibahagi ang numero ng telepono. Anumang karami ang mga tao ay maaring tumawag para makapagsagawa ng nagsasalabatang mga tawag, ang sistema ng nakapagbibigay ng laman ng mga sinabi upng marinig at naggbibigay ng pagkakataon sa nakarinig na tumugon.

Ang tumawag ay makapag-iiwan ng mensahe upang ibahagi ang kanilang karanasan, palapalagay , kabatiran sa kontak o pangangailangan. Ito ay magaling para sa mga taong hindi nakakabasa o ayaw magbasa.

#### Ano ang kakailanganin ko upang makasimula?

- 1. Tinig sistema na "software" (e.g., FreedomFone)
- 2. Isang nakatalagang "computer"

Ang ilang "software" ay mangangailangan ng isang nakatalagang "computer" para sa bagay na ito. Natoral na mangangailangan ka ng isang pangunahing "computer" na may paniniyak katulad ng:2GB RAM, 2GHz dual core processor, 80GB Hard drive.

#### 3. GSM device/s

Ang mga "devices" na mga ito ay naglalaman ng SIm card (Na gumagawa na ang device ay makatrabaho ng mga serbisyo ng"cell phones".) Pangkaraniwan maari kang gumamit ng iba pang "mobile phone". Magkagayon pa man, maari ka pang gumamit ng mga tanging "devices katulad ng MobiGator pro (isang "modem type device" na gumagamit ng pangkaraniwang "SIM card" upang magawa na tumawag at makatanggap ng tawag kapag naikabit sa "computer".

4. Gumaganang SIM card/s

Kailangan mo ang SIM cards ( isang maliit na "memory card" na nkakagawa na ang "phone ay makakonekta sa "mobile network") na pinagana upnag makapagpadala at maktanggap ng mga tawag. Ang SIM card ay kailangan para sa mga "call-in lines na ibig mo.

- 5. Mikropono
- 6. Tagapagtala ng "audio"

#### FreedomFone (http://www.freedomfone.org)

Ang "FreedomFone" ay isang libreng "software" para sa pagbabahagi ng laman ng "audio" at sa pagsasagawa ng pakikipagtalastasan sa mga nagsisitawag. Ang sistema ay gumagamit ng "interactive Voice Response (IVR). Ang ibig sabihin ang laman ng "audio" ay naibabahagi sa pamamagitan ng maramihang "voice menus" na tinutuklas ng mga nagsisitawag sa paggamit ng mga kanilang "phone keypad" ( halimbawa., "tunduin ang 1 upang mapalitan ang lengguahe," "tunduin ang 2 upang makapakinig ng Tamil na awitin," "tunduin 3 upang makapag-iwan ng mensahe…"). Maraming mga mapagpipilian sa taglay nito katulad ng mga balita, kaalamang pag-iingat sa kalusugan, audio na istorya sa Biblia, mga awit o pangkatuwaang mga pagsusulit. Ang sistema na ito ay nagsasama ng mga "text messages" at "voicemail".

Ang mga taong gamit ay salita sa pakikipagtalastasan ay maaring makinabang buhat sa "voice system" na gumagawang makapakinig sila ng mensahe, talata o espiritwal nan a katanungan at makatugon sa pag-iiwan ng kanilang sinabi sa "voicemail".

# "Mobile Web"

Ang mga higit na may kaalamang nagsisigamit, o sila na mayroon ng mga pang-abot na "websites", ay nakakapamili upang maging mainam ang kanilang mga "mobiles" sa kanilang mga kaparaanan o estratehiya..

Kung ang iyong kinakausap ay kulang sa "internet access", o dili kaya ay kung ang "mobile internet' ay lubhang

may kamahalan para sa kanila, sa gayon ay dapat kang umiwas sa kaparaanang na hihingi ng kagyat na pangangailangan ng "website". Magkagayon pa man, ang paggamit ng "mobile device" upang makapasok sa "Internet" ay isang lumalaking katunayan sa maraming bahagi sa sanglibutan. Kung an gang inisip mong aabutin ay tumitingin sa "website" sa pamamagitan ng "mobile" o "computer" ang "website" ai isang makapangyarihang lugar upang makapag-presenta ng laman ng "media", maglaan ng maraming mga "downloads", magbahagi ng karagdagang kaalaman at magsimula ng pakikipag-usap.

Lampas sa kakayanan ng panonood ng "video on line", ikaw ay makapagbibigay o mkaka-ugnay (link) sa mapagkaibigang laman ng "mobile katulad ng mga awiting Kristiano, "ringtones", "wallpaper", at iba pa, ang mga maaring mangyari ay hindi matatapos.

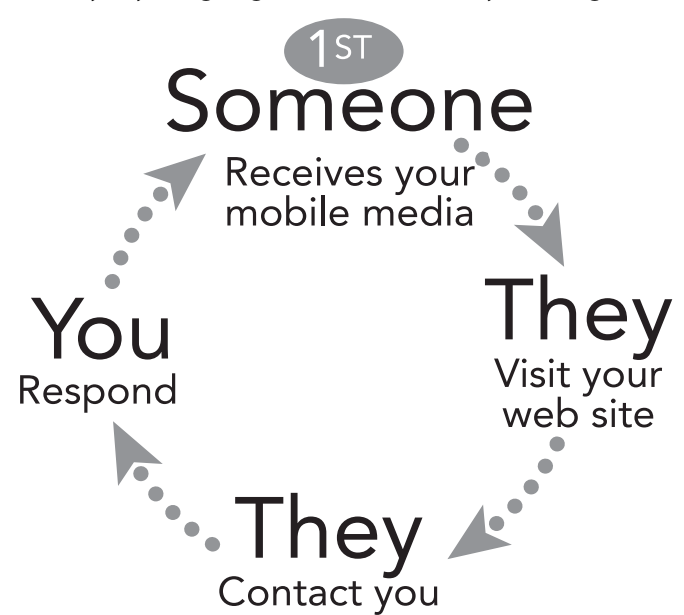

#### Ang Iyong "website"

Maaring mayroon ka ng "website" o balak na gumawa ng isa upnag maabot ang iyong komunidad. Mahalaga na siguraduhing ang "site" ay madali para sa "mobile".

Ano ang madaling "mobile"?

1) Ang "site" ay kusang nahahanap ng "mobile" na ginagamit.

2) Ang mahalagang "tabs" na nakakahanap ng "site ay maliwanag na lumilitaw at napapasok. Isang maliit na "link" sa gitnang pondasyon (bottom footer) ng pahina ng "web" para makakontak ay maaring nakalingid o hindi napapasok sa mga iskren ng "mobile".

3) Ang pagtimbang o pag-alam sa laki ng "text" para ibat-ibang sukat ng mga iskren.

4) Ang pangangailangang ibaba o itaas o paghanap sa pamamagitan pagpapakaunti ng mga pahina.

5) Ang maliliit na mga larawan ang ginamit, pero naiuugnay ang mga ito sa higit na malalaking mga salin upang ang nagsisigamit ng "mobile" ay mapalaki ito para Makita ang detalye.

Mayroong mga teknikong mga kaparaanan para sa "site" na malaman kung ang tumitingin ay gumagamit ng "mobile device" at mailipat ito sa nabagong pagpapakita ng laman ng "site". Humingi ng tulong teknikal para lutasin ito sa'yong "site".

Tip: laging subukan ang iyong "site" (halimbawa YouTube) ito ay ginawa upang maging lapat sa "mobile". Kung nag-upload ka ng "video" dito, anumang "device ay maaring pasukin ito. Ang paborito mong Kristianong "site" ay maaring lapat din sa "mobile" Maari kang maghanap sa "internet" o kausapin ang kasapi sa'yong pangkat upang makahanap ng "site" na makatrabaho mo ng maayos sa'yong istratehiya at lapat sa inisip mong mga kausapin.

#### Mga "websites" na naandon na

Karamihan ng mga "sites para sa "video" (halimbawa YouTube) ay ginawa upang maging lapat sa "mobile". Kapag ikaw ay nag-upload ng mga "video" doon, anumang "device ay maaring mapasok ang mga iyon. Ang paborito mong Kristianong "sites" ay maaring lapat din sa "mobile". Maari mong gamitin ang internet para maghanap o kumausap sa kasapi sa pangkat upang makahanap ng "sites" na magiging katrabaho ng maayos sa'yong istratihiya at lapat sa inisip na kausapin.

### Pamamahagi ng "media" sa lugar pampook

Sa pagkakaroon ng tamang kagamitan, maari kang makapaglagay ng WI-FI sa mga tamang lugar o " nakakapagpasahimpapawid ang "Bluetooth". Nakasalalay sa "device"ang lugar na nakapag-sahimpapawid ay nakakapagpadala ito ng layo na nakapagpaparating sa distansia na 30 piye hanggang 300 piye. Magagwa mo na maging handa ang Kristianong "media" sa sinuman sa pook na mayroong "computer", "mobile phone", "tablet" at iba pa.

Hanggat mayroon silang "device" at handa ito na tumanggap ng ipinasahimpapawid na mga mensahe, makikita nila ang mga mensahe mo at makakapili ng tatanggapin at mag-download at makatugon. Halimbawa, ang ilan nagsahimpapawid ng mensahe na katulad ng, : Ibig mo bang malaman ang katotohanan?" Kung ang tao ay interesado, sa gayon ay kanilang maii-Click sa ganoong ugnay (link) upang mapasok ang "website" o makadownload. Isa pang halimbawa, ang pagpapasahimpapawid ng pagiging handa upang tumanggap ng libreng "video clip", awit at "ringtone". Nagiging napakainam nito kung ang hanay (range) ay abot ng 8MB hanggang 10MB. Kung ang tao ay tumanggap ng iyong mensahe, sa ganoon ang iyong "media" ay maaring makadownload sa kanilang "device". Maari silang pumunta sa lugar patunguhang "website" na inilagay mo sa "media" kahit na kailangan nilang sualtin o tandaan ang lugar patunguhan (address) sa kalalagayang pampook, estratihiya at gugulin.

Ang kaparaanang ito ay maaring gawin ng hindi nakikilala ang gumawa. Ang ibang "devices" ay "mobile", sa gayon ay maaring dalhin ito kahit sa bag na panglikod (backpack) habang nagpapasahimpapawid. Ang mga lugar na mayroong siksikang naninirahan at mahirap isurang mga kalsada ay maykainaman para dito. Magkagayon pa man, ang halaga ng nakapagsasahimpapawid na "device" ay maaring makapipigil. Magpapasiya ka batay sa pampook na kalalagayan, estratihiya at gastusin.

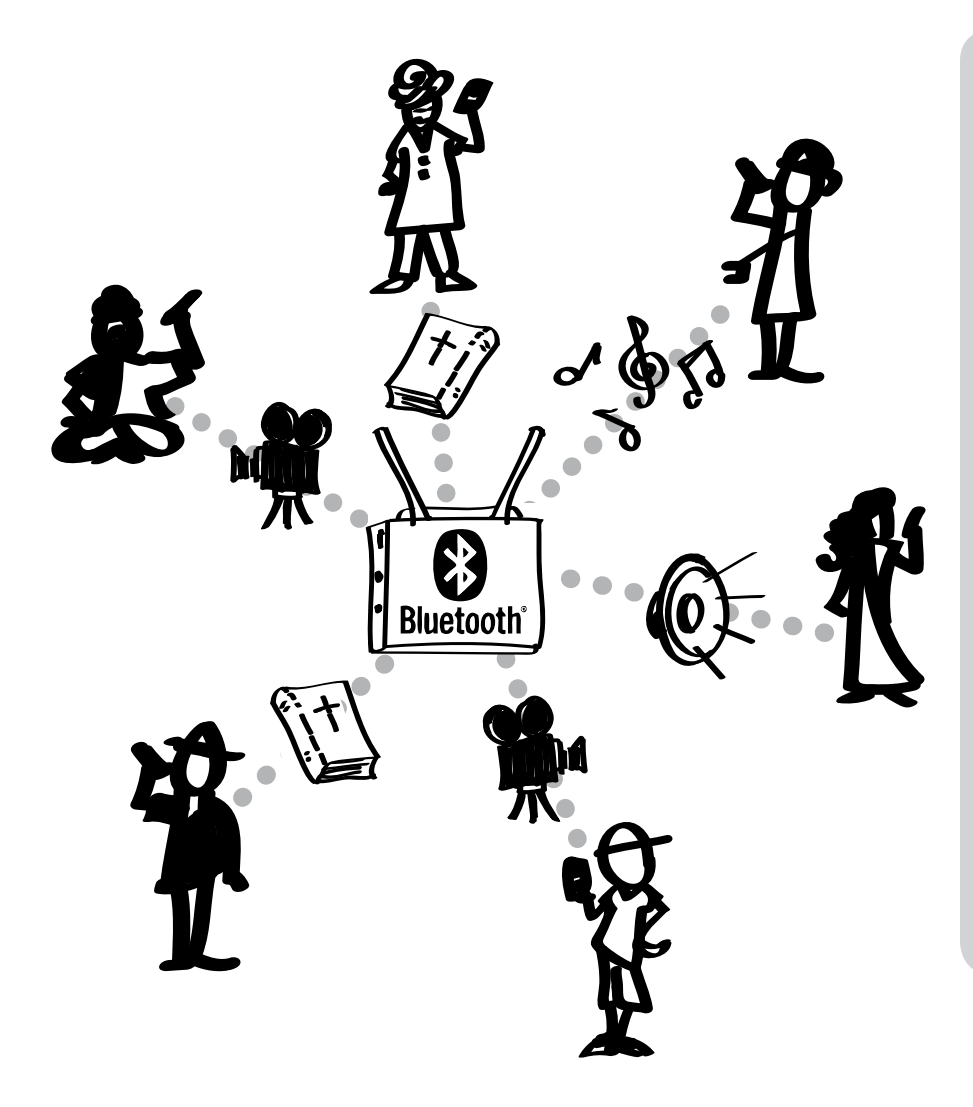

#### Humanap ng higit na kaalaman o "device"

Ang pagiging malapit ng "Bluetooth" sa pagsasahimpapawid ay katulad ng mag kumpanya ng "media", kapehan, at iba pa. Maari kang maghanap sa "internet" na gamit ang termilohiyang ito upang makahanap ka ng mga kaalaman at mapagpipiliang "device" na pambili.

May dalawang pang-Kristianong mapagkukunan ng mga kaalaman sa pagbili ng kagamitan sa maraming nagpapasahimpapawid ito ay ang:

Renew Outreach: www.renewoutreach.com

BibleBox: www.biblebox.org

# Makakatulong na mga pang-ugnay

Mobile Ministry Forum: Pangunahing "network" na nag-uugnay at nakapagtuturong mga ministerio na nagsusulong sa "mobile" na maging gamit sa kilusan para sa kaluwalhatian ng Panginoon - http://www.MobileMinistryForum.org

Mobile Ministry Twitter Archive: Isang awtomatikong nagsasagawa kaagad (auto-updating) ng Tweets naglalaman n gang #mobmin mobile ministry hashtag. Pinakamabilis na kaparaanan na makasunod sa mga taong sangkot sa ministerio sa pamamagitan ng "mobile",na lumilikha, humahanap, at nagbabahagi - http://mobminresources.org

Mobile Advance: Isang blog na nakatuon sa ministerio sa pamamagutan ng "mobile" sa mga hindi pa naabot ng Ebanghelio. Mayroon itong maggandang mga mapagkukunang ugnay (resources links) na pahina at how-to's http://www.MobileAdvance.org

Renew Outreach-Mobile Ministry: Nagsasama ng "video overviews" ng ministerio ng "mobile" how-to's http://www.RenewOutreach.com/mobile-ministry

Church Mag-Mobile: "The #1 "Resource" para sa teknolohiya+malikhain" - http://churchm.ag/mobile

Cybermissions/Mobile ministry forum Panimula para sa "mobile" kurso sa ministerio gamit ang "mobile": Limang lingo, 15 oras na kurso na nalapagbibigay ng malalim na pagtingin sa ministerio ng "mobile" nakakatulong na pagsasalimbayan ng mga kapwa mag—aaral at tukoy na impormasyon buhat sa bihasa sa ministerio gamit ang "mobile". Nangyayari it kada ikatlong buwan - http://www.MobileMinistryForum.org/mobile-ministry-course

Mobile Ministry Magazine: Pagtuklas, pagmamasid, pakikipag-ugnaya, at paglalabas ng ministerio sa pamamagitan ng "mobile" nagsasaad ng magagandang babasahin ng pagaaral sa mga kaso, Mga ugnay (links) "mobile Bible", at iba pa - http://www.mobileministrymagazine.com

Visual Ministry Network-"mobile Media Group" - visualstorynetwork.ning.com

Internet Evangelism Day Mobile Section - internetevangelismday.com

#### Ebanghelismo Media

Indigitube.tv-maraming libreng "videos" katulad ng "contextualized house church" at pang ebanghelismong mga "videos" - www.indigitube.tv

e3 Partners - evangecube for iOS - e3resources.org

C2C ( Paglalang hanggang kay Kristo) pang-istoryang app - http://c2cstory.com

5Fish app by Global Recordings Network - http://globalrecordings.net/en/5fish

Jesus Film Media app - http://app.jesusfilmmedia.org

Kolo World app - Kolo World app- nagpapahintulot na ang "oral" at nakapag-aral na mga tao sa sanglibutan ay makahanap ng mga mensahe na malapit sa kanilang puso at making o manood ng naandon ng mga Biblia sa "audio", Jesus na pelikula, at mag kaunayan pang mga gamitin. Ang talaan ng mga yaon ay maaring gawin at ibahagi para pag-aaral o pag-abot sa hindi pa naabot ng salita ng Panginoon - http://www.kologroup.org/59-2

#### Digital Bible at Orality Downloads

Ang nadada-download na Biblia ay buong Biblia, buong bagong Tipan, o aklat ng isang tao, o mga bahagi ng kasulatan, maaring i-download sa English o sa hindi English.

Bible Transmission: "Ang layon ng Bible transmission ay upang ang lahat ng tao ay makarinig ng Ebanghelio "online" sa kanilang sariling wika o maidownload kung ito ay walang bayad" - http://bibletransmission.com

Arabic Bible Outreach (Kitab al Muqaddas/vanDyke translation) - http://www.arabicbible.com/bible/vandyke.htm

Bible.is: http://www.bible.is - isang ministerio sa pananampalataya na naggagaling sa pakikinig: smartphone app may kasamang Biblia sa "audio" at/ o text sa lampas sa 800 mga lengguahe

Digital Bible Society ( mayroong microSDs puno ng "media") - http://www.dbsbible.org

GoBible - http://gobible.jolon.org

Orality Strategies - kabuuan ng mayamang mga mapagkukunan ng kakailanganin http://www.oralitystrategies.com/

ST4T.org - magandang mga nakalap ng pangsalitang mga gagamitin at talaan ng mga "audio"

para sa pagsasalin (at,kagyat, pagtatala) may lamang mga biblical sa "mobile" http://distantshores.org/translationStudio

translationKeyboard nkakapaglagay ng kaugalian sa iskren "keyboards" para sa gumagamit na makagawa ng pagkakaayos para sa menoryang mga lengguahe na mayroong kumplikadong mga sistema ng pagsusulat - http:// distantshores.org/translationKeyboard

\*Marami pang mga "audio Bible Links" na matatagpuan at MobileAdvance.org

#### Offline na pamamahagi ng "media"

Bible Box - biblebox.org

AirStash - off-the-shelf WiFi hub - http://www.airstash.com

Lumin - naglalagay ito ng laman sa "mobile" na kalapat na maaring paandarin ng ano mang makabagong "mobile"webbrowsers ng wanag kakailanganing kneksiyon sa "internet" - http://maf.org/lumin

Estante - Isang Android na "digital" na aklatan nagbabahagi ng "app" na nakapagpapadala ng "files" sa ibang "phones" - http://maf.org/estante

LightStream - http://www.renewoutreach.com/lightstream

#### Nagbibigay ng SMS applications (lalo na sa hindi-English)

American Bible Society - mga talata sa Espanol at English - journeys.americanbible.org

Frontline SMS - gumagamit ng SMS sa malawak na kaparaanan - frontlinesms.com

TextToChrist, pang-araw araw na pang "devotion" - texttochrist.com

WakingWord, pang-araw araw na pambigay hamon mga kalatas - wakingword.com

# Mapagkukunan

Ang laman ng babasahing ito ay batay sa maraming mga pakikipanayam, talakayan, at pagsusuri, kasama ng maraming mga materiales na nakalagay sa "internet" o naisulat. Ang higit pang pagpapalawak at muling pagtingin at pagbabago ay nanggaling sa nailagay na sa maraming mga namiminuno sa ministerio sa "mobile" at mga tagapagsagawa.

Pangunahing kaagapay sa pagpapayabong: Mobile Ministry Forum

Nilalaman, mga estratehiya, at teknikalidad Getting Started in Mobile Media Ministry. Visual Story Network. http://www.visualstorynetwork.org/ page/creative-resources-and Types of Mobile Phones. James Johnson, eHow Contributor. http://www.ehow.com/facts\_4914968\_ types-mobile-phones.html#ixzz1Q46BIraA Mobile Phone Video Formats. Video Production Tips. http://videoproductiontips.com/mobile-phonevideo-formats Mobile Ministry Forum - http://www.MobileMinistryForum.org Visual Story Network- Mobile Media Group - http://visualstorynetwork.ning.com/group/mobile Mobile Advance - http://www.mobileadvance.org Mobile Ministry Magazine - http://www.mobileministrymagazine.com Internet Evangelism Day Mobile Section - http://www.internetevangelismday.com/mobile

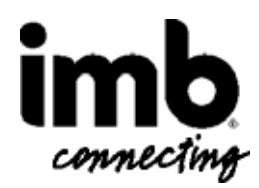

Mobile Ministry Made Easy by International Mission Board (www.imb.org) ay lisensiyado sa ilalim ng ng Creative Common Attribution-NonCommercial-ShareAlike 3.0 UnportedLicense. Para Makita ang kopya ng license na ito tingnan http://creativecommons.org/licenses/by-nc-sa/3.0/ o dili kaya ay magpadala ng sulat sa Creative Commons, 444 Castro Street, Suite 900, Mountain View, California, 94041, USA.

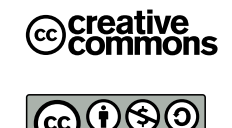

. . . . . . . . . . . . .